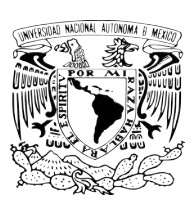

### UNIVERSIDAD NACIONAL AUTÓNOMA d ivacional<br>DE MÉXICO

### FACULTAD DE CIENCIAS

DISEÑO CRUZADO REPLICADO Y su análisis en estudios de bioequivalencia.

# T E S I S

QUE PARA OBTENER EL TÍTULO DE:

### ACTUARIA

P R E S E N T A:

MARTHA ANDREA ABURTO BARRERA

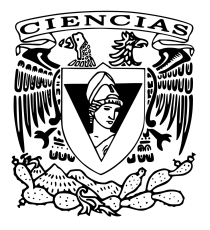

DIRECTOR DEL TRABAJO: M. en C. CLAUDIA LARA PÉREZ SOTO

CIUDAD UNIVERSITARIA, CD. MX. 2017

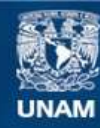

Universidad Nacional Autónoma de México

**UNAM – Dirección General de Bibliotecas Tesis Digitales Restricciones de uso**

#### **DERECHOS RESERVADOS © PROHIBIDA SU REPRODUCCIÓN TOTAL O PARCIAL**

Todo el material contenido en esta tesis esta protegido por la Ley Federal del Derecho de Autor (LFDA) de los Estados Unidos Mexicanos (México).

**Biblioteca Central** 

Dirección General de Bibliotecas de la UNAM

El uso de imágenes, fragmentos de videos, y demás material que sea objeto de protección de los derechos de autor, será exclusivamente para fines educativos e informativos y deberá citar la fuente donde la obtuvo mencionando el autor o autores. Cualquier uso distinto como el lucro, reproducción, edición o modificación, será perseguido y sancionado por el respectivo titular de los Derechos de Autor.

Hoja de datos del jurado 1. Datos del alumno. Apellido paterno Apellido materno Nombre(s) Teléfono Universidad Nacional Autónoma de México Facultad de Ciencias Carrera No.de cuenta 2. Datos del tutor. Grado Nombre(s) Apellido paterno Apellido materno 3. Datos del sinodal 1. Grado Nombre(s) Apellido paterno Apellido materno 4. Datos del sinodal 2. Grado Nombre(s) Apellido paterno Apellido materno 5. Datos del sinodal 3. Grado Nombre(s) Apellido paterno Apellido materno 6. Datos del sinodal 4. Grado Nombre(s) Apellido paterno Apellido materno 7. Datos del trabajo escrito. Título No. de páginas a˜no

1. Datos del alumno. Aburto Barrera Martha Andrea 51-11-57-58 Universidad Nacional Autónoma de México Facultad de Ciencias Actuaría 309100618 2. Datos del tutor. Maestra en ciencias Claudia Lara Pérez Soto 3. Datos del sinodal 1. Doctor Martín Romero Martínez 4. Datos del sinodal 2. Doctora Rebeca Aguirre Hernández 5. Datos del sinodal 3. Actuario Jaime Vázquez Alamilla 6. Datos del sinodal 4. Actuario Héctor Angel López Peza 7. Datos del trabajo escrito. Diseño cruzado replicado y su análisis en estudios de bioequivalencia 90p. 2017

2

# Dedicatoria

A mis padres, Martha Barrera y Omar Aburto, los destinatarios eternos de mis logros.

A mi hermano, Daniel Aburto, un gran guía y pilar fundamental en mi vida.

II

# Agradecimientos

A mis padres por todo su esfuerzo, por cada charla, por su tiempo, sus consejos y sus lecciones.

A la familia Barrera, en especial Amalia y Silvia, por el apoyo constante que me brindan.

A Ivonne Quiroz por alentarme en todo momento y por las enseñanzas que siempre me dejas.

A Aracely Sánchez por ser un gran apoyo tanto académico como personal.

A mis amigos Cynthia, Esther, Ceci y Luis, soy afortunada por contar con su amistad.

A mi asesora, Claudia Lara, por brindarme su tiempo y sobre todo sus valiosas enseñanzas.

Finalmente, a mis sinodales por su tiempo y observaciones.

# ´ Indice general

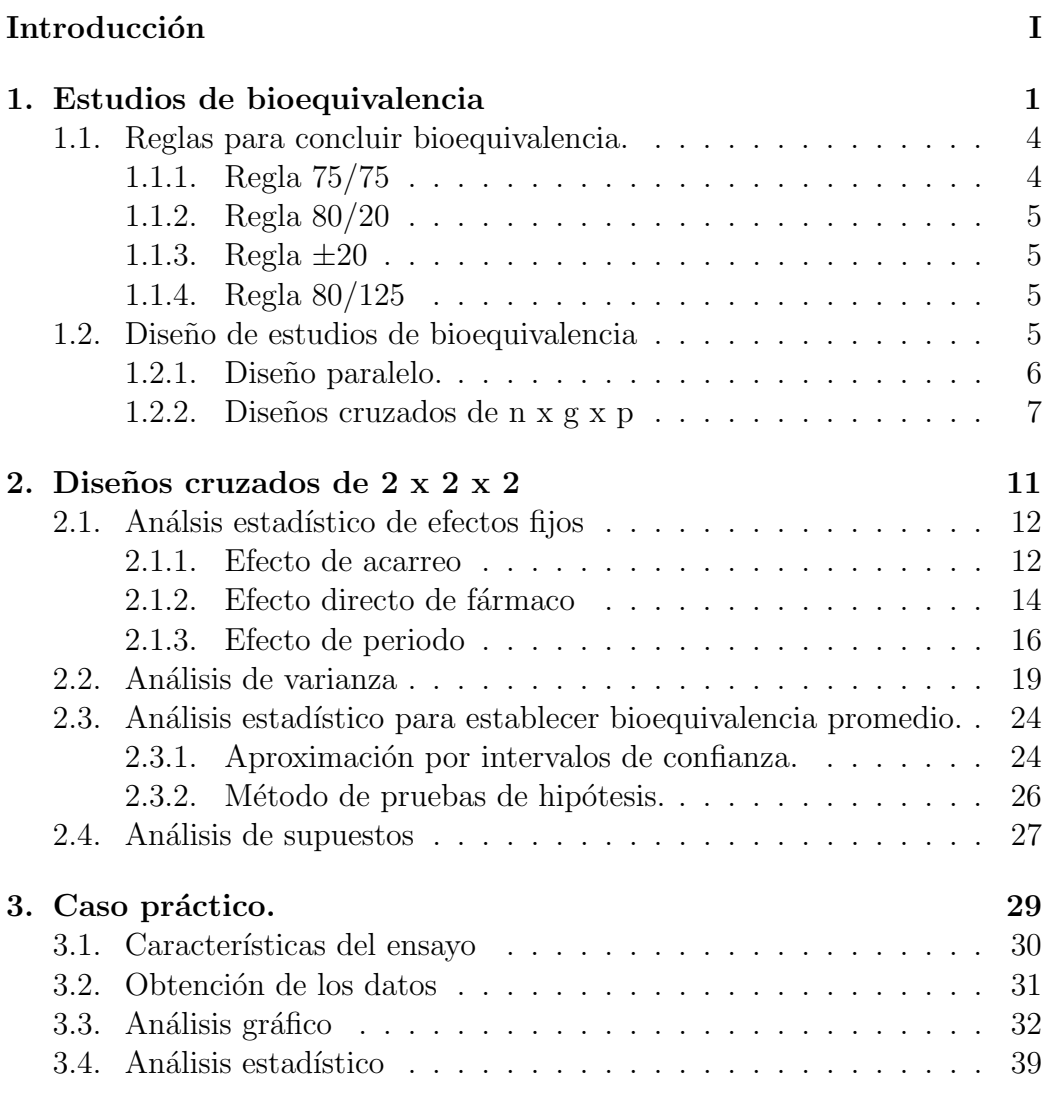

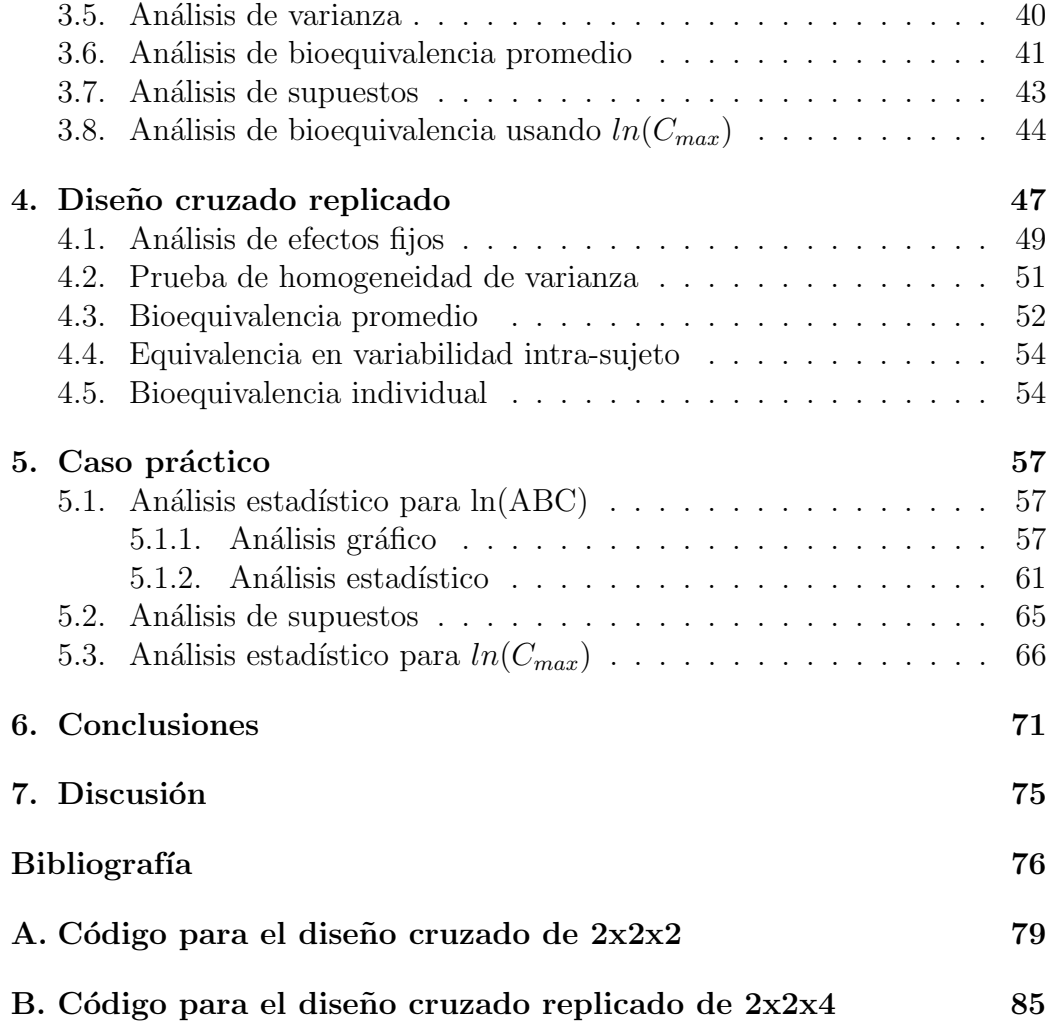

# Índice de gráficas

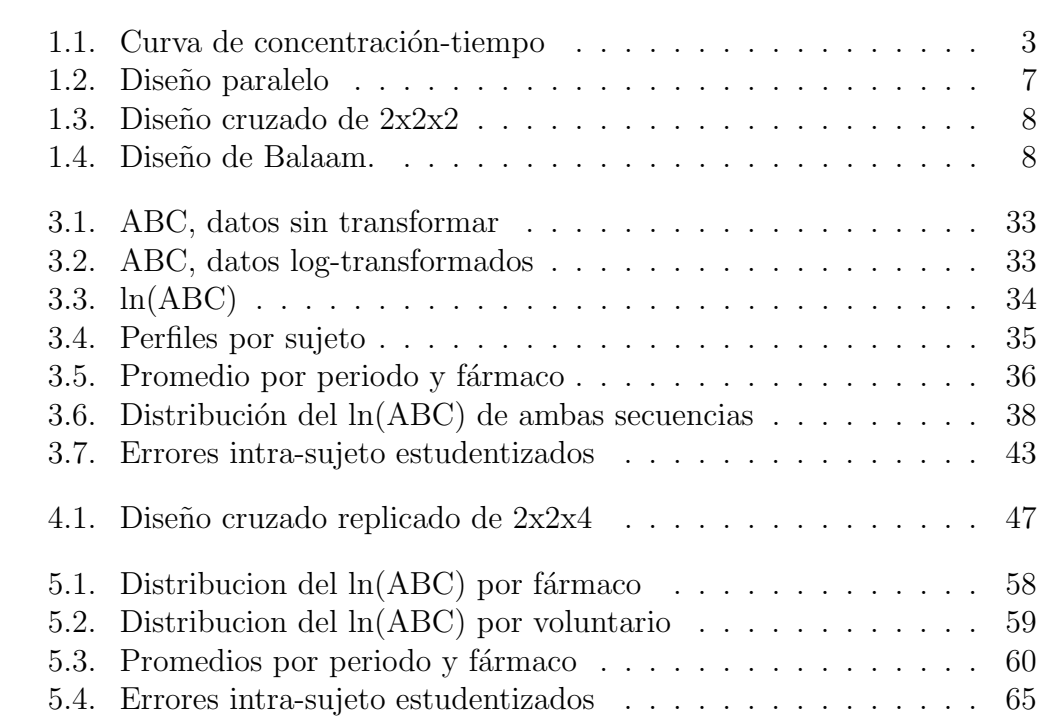

# ´ Indice de tablas

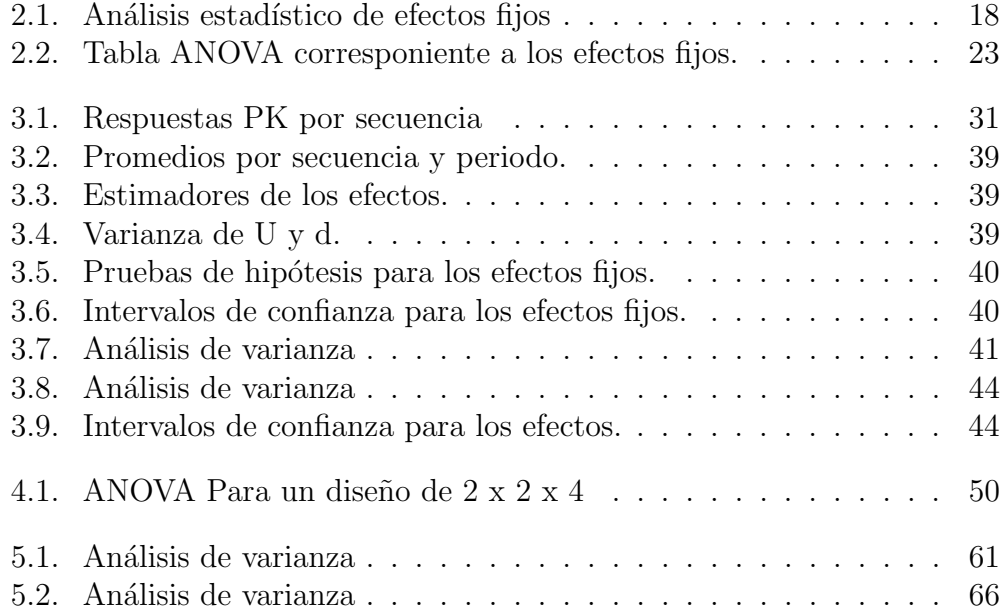

4

# Introducción

Como alternativa de los medicamentos innovadores, protegidos o no por patente y con la finalidad de disminuir los costos en el mercado, en beneficio de la sociedad y de los sistemas de salud, surgen los medicamentos gen´ericos o intercambiables.

Es importante regular la fabricación y distribución de estos medicamentos, las agencias regulatorias encargadas en cada país, han establecido procesos que garantizan la seguridad y eficacia de los medicamentos en circulación, estos procesos se cimientan en estudios de bioequivalencia, los cuales, sostienen que los medicamentos genéricos tienen el mismo efecto terapéutico y pueden ocasionar los mismos efectos secundarios que los innovadores, mostrando así, que ambos fármacos son intercambiables.

El objetivo del presente trabajo es describir el diseño cruzado y su aplicación en estudios de bioequivalencia.

La estructura del trabajo, es la siguiente:

En el primer capítulo, se presenta la definición de conceptos básicos de farmacocinética y bioequivalencia; los tipos de bioequivalencia así como, los diferentes criterios o reglas para establecerla. También, se analizan las ventajas y desventajas que ofrecen, a estos estudios, el diseño paralelo y el diseño cruzado.

En el capítulo 2, Se exponen las hipótesis y pruebas estadísticas para el diseño más utilizado en este tipo de estudios, que es el diseño cruzado estándar de  $2x2x2$ , así como también se describe el análisis estadístico para evaluar la bioequivalencia promedio.

En el capítulo 3, se realiza un caso práctico, mostrando la interpretación de los resultados, as´ı como el an´alisis gr´afico de los datos, con la finalidad de aterrizar los conceptos teóricos expuestos

En el capítulo 4, se presenta la versión en medidas repetidas del diseño cruzado est´andar, es decir, el dise˜no cruzado replicado de 2x2x4, refiriendo las ventajas que exhibe frente al diseño cruzado estándar. Se aborda el análisis de varianza para los efectos fijos de este modelo, se muestra el cálculo y pruebas para las varianzas involucradas en los datos y se describe el análisis estadístico para evaluar bioequivalencia promedio e individual.

En el capítulo 5, se presenta un caso práctico, empleando datos obtenidos de un estudio realizado en fármacos que actualmente se comercializan, para visualizar la aplicación e interpretación de la teoría correspondiente al diseño cruzado replicado de 2x2x4.

Finalmente, se exponen las conclusiones y discusión del trabajo.

# Capítulo 1

# Estudios de bioequivalencia

Un medicamento genérico es aquel que contiene el mismo principio activo ya conocido y desarrollado previamente por otros, que puede diferir en componentes como saborizantes, estabilizadores y dem´as excipientes, adem´as del proceso de fabricaci´on o el laboratorio fabricante. En general, estos medicamentos no atraviesan el mismo proceso de investigación que los innovadores, lo que hace que su desarrollo y comercialización sean mucho más sencillos y por consecuencia tienen un costo final menor. Sin embargo, para que un medicamento genérico pueda comercializarse de manera legal, debe mostrar un efecto terap´eutico muy similar al innovador (equivalencia terap´eutica), es decir, ambos fármacos deben ser bioequivalentes.

Para comprender mejor la definición de bioequivalencia, es importante primero definir biodisponibilidad. La biodisponibilidad se define como la velocidad y la medida en que se absorbe el ingrediente activo o la fracción activa de un fármaco y se hace disponible en el sitio de acción (FDA, 2000).

Para que dos productos farmacéuticos administrados oralmente sean bioequivalentes, el ingrediente activo o fracción activa del fármaco en estudio debe mostrar la misma velocidad y la misma cantidad de absorción que el fármaco innovador (FDA, 2000). Es decir, dos medicamentos son bioequivalentes si presentan la misma biodisponibilidad tras la administración de las mismas dosis en las mismas condiciones.

Los datos de estudios de bioequivalencia pueden provenir de ensayos en medios químicos que simulan el proceso que atraviesa un fármaco en el or-

ganismo para ser absorbido y desechado, es decir ensayos in vitro, o directamente del organismo humano requiriendo participantes sanos y aptos para tomar los fármacos que se desea comparar, es decir ensayos in vivo. En los ´ultimos, es primordial determinar una dosis efectiva y segura para los individuos. Esta se determina dando pequeñas cantidades de fármaco a los sujetos para obtener datos como son la absorción, distribución, metabolismo y eliminación, a través de muestras de sangre. Estos datos constituyen la base de los parámetros farmacocinéticos del medicamento. En este trabajo, se considerará el análisis para datos provenientes de ensayos in vivo.

Es difícil medir de manera directa los parámetros farmacocinéticos en un individuo, por lo que se emplean tres medidas para estimarlos; a saber, el área bajo la curva de concentración-tiempo, el nivel máximo de concentración observado y el tiempo en el cual se alcanza dicha concentración.

Para estudiar la tasa de absorción y eliminación del fármaco, se realiza la curva de concentración-tiempo en sangre y posteriormente se calcula el ´area bajo dicha curva (ABC). Esta curva se construye graficando puntos de la forma  $(t_i, C_i)$  donde  $t_i$  es el tiempo en que se tomó la i-ésima muestra y  $C_i$  es el nivel de concentración en dicho tiempo. El área bajo la curva se calcula mediante el método trapezoidal, que es un método numérico que consta de sumar las áreas de los trapecios formados por puntos de la forma  $(t_{i-1}, C_{i-1})$  y  $(t_i, C_i)$ , como se muestra en el área sombreada de la Gráfica 1.1.

El nivel máximo de concentración observado  $(C_{max})$  es un indicador de la cantidad de fármaco que ingresó a la circulación general y de la velocidad en que el fármaco se absorbe y elimina.

Se define al tiempo en que se observó  $C_{max}$  como  $t_{max}$  y se interpreta como un indicador de la velocidad de ingreso del fármaco a la circulación general.

Para concluir bioequivalencia entre el fármaco innovador (referencia) y el genérico (prueba) es necesario que los parámetros ABC y  $C_{max}$  de los fármacos no sean significativamente diferentes entre s´ı.

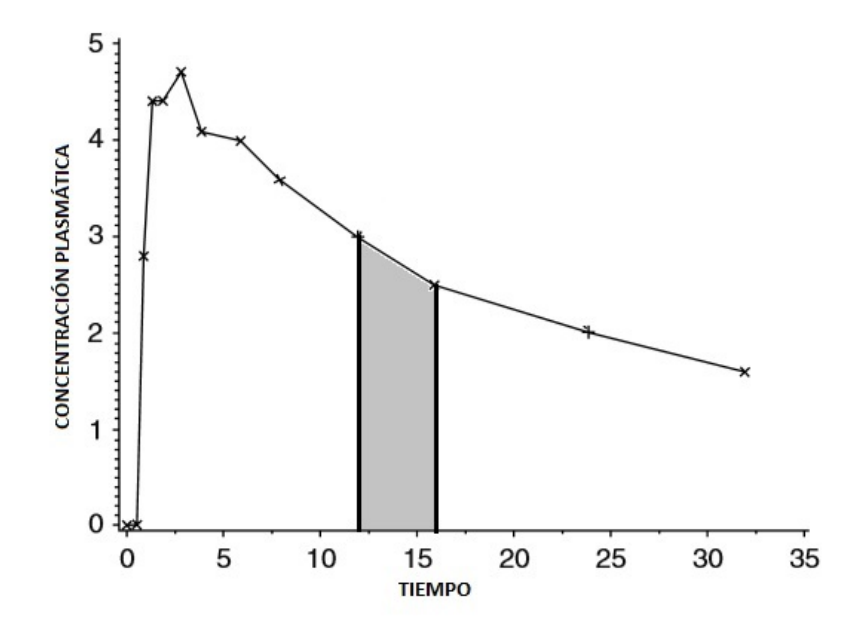

Gráfica 1.1: Curva de concentración-tiempo

Si se concluye que los fármacos tienen la misma tasa de absorción y extensión, es posible afirmar que son terapéuticamente equivalentes y por lo tanto intercambiables. Con esto se tiene una alternativa farmacéutica con el mismo efecto terapéutico que el fármaco conocido. Así, no solo se pueden manufacturar medicamentos gen´ericos a menor precio, con la bioequivalencia también se puede cambiar la presentación de un medicamento o cambiar su proceso de producción garantizando la fiabilidad del efecto en el organismo. Para ejemplificar el manejo de la información, se realizará el análisis solo para el parámetro ABC ya que el análisis para el parámetro  $C_{max}$  es exactamente igual.

Desde el punto de vista estadístico, se consideran tres tipos de bioequivalencia:

- Bioequivalencia promedio
- Bioequivalencia poblacional
- Bioequivalencia individual

#### Bioequivalencia promedio

El objetivo de la bioequivalencia promedio es mostrar que las distribuciones del parámetro ABC del fármaco de referencia y de prueba tienen misma esperanza.

#### Bioequivalencia poblacional

Es posible que dos fármacos sean similares en términos del promedio del parámetro ABC, sin embargo, en términos de variabilidad, sean significativamente distintos. Por esta razón, se incluye el análisis de bioequivalencia poblacional, que toma en cuenta el promedio y la varianza del parámetro ABC.

#### Bioequivalencia individual

Dos fármacos pueden ser similares en promedio y varianza en una población, pero puede suceder que, de manera individual, existan diferencias significativas en el parámetro ABC cuando se cambia el fármaco A por el B (o viceversa). Es decir, que haya una interacción fármaco-por-sujeto. Por ello, es necesario verificar que los f´armacos son equivalentes de manera individual.

Cuando se compara un fármaco genérico y uno de patente, la Agencia de medicamentos y Alimentos (FDA, por sus siglas en inglés), recomienda probar bioequivalencia individual y promedio para garantizar la seguridad y eficacia del fármaco modificado.

### 1.1. Reglas para concluir bioequivalencia.

Las siguientes reglas, fueron propuestas por la FDA entre 1977 y 2003 (FDA, 2003; Purich, 1980) para probar bioequivalencia promedio.

#### 1.1.1. Regla 75/75

Se concluye bioequivalencia bajo esta regla, si al menos el 75 % de las tasas individuales (relación entre el fármaco de prueba y el de referencia) están en el intervalo  $(75\%, 125\%)$ .

Una de las ventajas principales de esta regla es que es fácil de aplicar. Sin embargo, es sensible a los fármacos de alta o muy baja variabilidad por lo que Chow y Shao (Chow et al, 1991) propusieron que nunca se usara si la variabilidad intra-sujeto es más grande que  $20\%$  o más pequeña a  $10\%$ , lo cual limita su uso.

#### 1.1.2. Regla 80/20

Si la media del fármaco de prueba no es significativamente diferente a la del fármaco de referencia y si la prueba tiene una potencia de 80 % para detectar diferencias de 20 % respecto a la referencia, entonces, se concluye bioequivalencia.

Esta regla, solo se usa para realizar un estudio previo que ayude a determinar el tamaño de muestra basándose en el cálculo de la potencia.

#### 1.1.3. Regla  $\pm 20$

Se concluye bioequivalencia bajo esta regla si la biodisponibilidad media del fármaco de prueba  $(\mu_B)$  difiere en menos de 20 % con respecto del fármaco de referencia  $(\mu_A)$ , a un determinado nivel de confianza.

Esta regla es recomendada por la FDA (FDA, 2003) ya que el análisis para obtener una conclusión es más robusto que los anteriores.

#### 1.1.4. Regla 80/125

Se concluye bioequivalencia si la biodisponibilidad media del fármaco de prueba está dentro del intervalo  $(80\%,125\%)$  en torno a la media de la referencia, con un nivel de confianza determinado, comúnmente del  $90\%$ .

La FDA (FDA, 2003) sugiere que se use esta regla cuando a los datos se les aplique la transformación logarítmica y que se concluya con base en la proporción de biodisponibilidad media. En esta escala, el criterio de decisión es el intervalo (-0.223,0.223).

### 1.2. Diseño de estudios de bioequivalencia

Para elegir un diseño adecuado, es necesario considerar la variabilidad de las respuestas, en este caso el parámetro ABC. Como la información obtenida proviene de seres humanos, es natural que exista diferencia en los datos del par´ametro ABC entre un sujeto y otro (variabilidad inter-sujeto) debido a la diferencia entre organismos. Como ésta es la fuente de variación más grande, se requiere un diseño que permita identificar, estimar y aislar la variabilidad inter-sujeto. También, la variación que existe en las respuestas de un sujeto al tomar el fármaco de prueba y después el de referencia (o viceversa), llamada variabilidad intra-sujeto, provee información valiosa. Por lo que, es necesario que el diseño permita separar y estimar éstas dos variaciones. Algunos diseños que se consideran adecuados para estos estudios son el diseño cruzado y en algunas ocasiones, el dise˜no paralelo.

#### 1.2.1. Diseño paralelo.

Un diseño paralelo, es un diseño completamente aleatorizado en el que se tienen al menos dos grupos, los participantes de cada grupo recibirán uno de los f´armacos a probar. Cada participante es asignado de forma aleatoria y recibe el fármaco una sola vez. El diseño paralelo más simple, es el que compara dos f´armacos. Es decir, consta de dos grupos como se aprecia en la Gráfica 1.2.

El diseño paralelo, es adecuado cuando el tiempo necesario para que la cantidad total de f´armaco en el cuerpo descienda a la mitad (vida media) es muy largo, los fármacos son potencialmente tóxicos o la variabilidad intrasujeto es mayor a 30 %. Sin embargo, el estudio de bioequivalencia entre dos fármacos suele estar basada en la variabilidad intra-sujeto y el diseño paralelo no permite identificar y separar esta fuente de variación de la variabilidad inter-sujeto. Es posible establecer bioequivalencia promedio con este diseño, no obstante, la estadística inferencial es menos precisa.

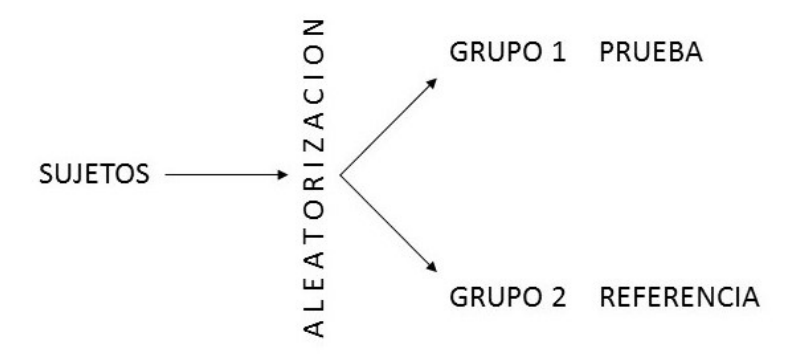

Gráfica 1.2: Diseño paralelo

#### 1.2.2. Diseños cruzados de n x g x p

Es una modificación de un diseño de bloques aleatorizados en el que cada bloque ingiere más de un fármaco en diferentes periodos. En este caso, los bloques son grupos de participantes que son asignados aleatoriamente a una secuencia que indica el orden en que ingerirán los fármacos. Al diseño cruzado que compara n f´armacos y consta de g secuencias y p periodos, se le llama diseño cruzado de  $nxyxp$ .

Para evitar que el fármaco existente en el organismo de un participante interfiera con las mediciones entre periodos, es decir, evitar efecto de acarreo, existe una fase sin ingesta de fármaco llamada periodo de lavado. La duración de este periodo depende de las características del fármaco.

El diseño más usado para concluir bioequivalencia promedio entre dos f´armacos es el que consta de dos secuencias y dos periodos, conocido como diseño cruzado estándar de  $2x2x2$ , cuya estructura se aprecia en la Gráfica 1.3.

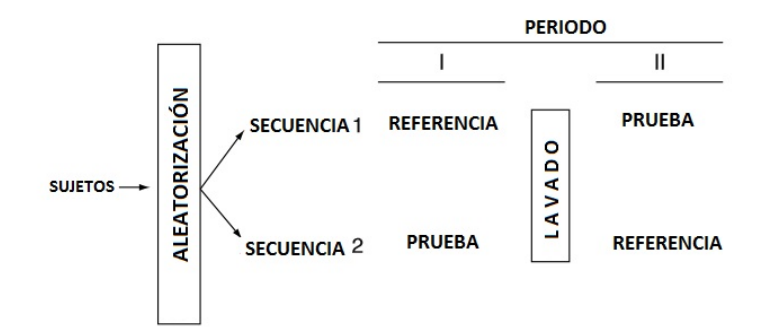

Gráfica 1.3: Diseño cruzado de 2x2x2

Una de las desventajas del diseño cruzado estándar de  $2x2x2$ , es que no es posible estimar la variabilidad intra-sujeto para cada fármaco, ya que a cada participante solo se le administra una vez. Para obtener esta información, se recurre a diseños de medidas repetidas como el diseño cruzado replicado de  $2x2x3$ , es decir, dos secuencias y tres periodos, descrito en la Gráfica 1.4, que se conoce como Diseño de Balaam. Este diseño, ofrece información sobre la variabilidad inter-sujeto y algunas interacciones entre los efectos. Es importante resaltar que, si se omite el ´ultimo periodo, se obtiene la estructura del diseño estándar de  $2x2x2$  lo cual resulta muy útil en la práctica, ya que, si muchos participantes abandonan el ensayo o por alguna razón no se cuenta con esta información, se podría seguir adelante realizando el análisis correspondiente a un diseño estándar de  $2x2x2$  y la investigación no quedaría del todo inconclusa.

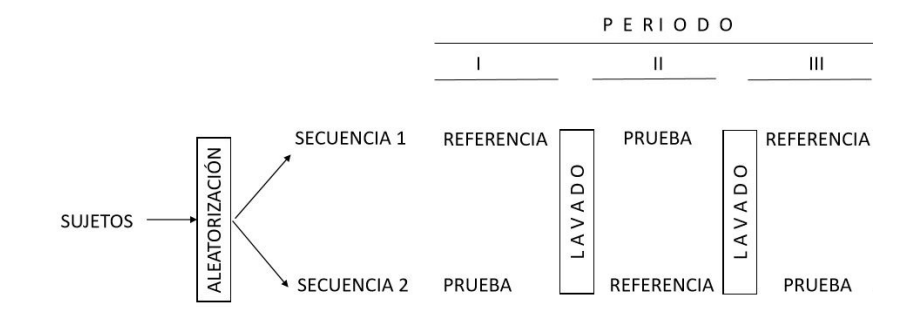

Gráfica 1.4: Diseño de Balaam.

El diseño cruzado es sugerido por la FDA (FDA, 2003) para realizar estudios de bioequivalencia debido a las siguientes características:

- Cada sujeto actúa como su propio control.
- Remueve la variabilidad intra-sujeto de la comparación entre fármacos.
- Provee estimadores insesgados para las diferencias entre fármacos.

El modelo aditivo general para un diseño cruzado de  $g \times p$  es el siguiente:

$$
Y_{ijk} = \mu + S_{ik} + P_j + F_{(j,k)} + C_{(j-1,k)} + e_{ijk}
$$
\n(1.1)

Donde:

- $\blacksquare$  Y<sub>ijk</sub>: Es la respuesta del i-ésimo sujeto en la k-ésima secuencia durante el *j*-ésimo periodo.
- $\mu$ : Es la media general.
- $S_{ik}$ : Es el efecto aleatorio del i-ésimo sujeto en la k-ésima secuencia.
- $P_j$ : Es el efecto fijo en el j-ésimo periodo y  $P_1 + P_2 + \cdots + P_p = 0$ .
- $F_{(j,k)}$ : Es el efecto fijo directo de fármaco en la k-ésima secuencia cuando es administrado en el j-ésimo periodo y  $\sum F_{(i,k)} = 0$ .
- $C_{(j-1,k)}$ : Es el efecto fijo de acarreo del fármaco que es administrado en el periodo (j-1) en la secuencia k. Donde  $C_{(0,k)} = 0$  y  $\sum C_{(j-1,k)} = 0$ .
- $e_{ijk}$ : Es el error aleatorio inter-sujeto en la observación  $Y_{ijk}$ .

Para concluir bioequivalencia promedio e individual, los diseños comúnmente usados son el estándar de  $2x2x2$  y su versión en medidas repetidas, el diseño cruzado replicado de  $2x2x4$ , respectivamente. Por lo tanto, se profundizará en ellos.

### Capítulo 2

### Diseños cruzados de 2 x 2 x 2

El objetivo de este diseño, es probar bioequivalencia promedio entre dos  $f\acute{a}rmacos, uno de referencia (A) y uno de preba (B). Cada sujeto es asignado$ aleatoriamente a la secuencia 1 (AB) o a la secuencia 2 (BA). Los voluntarios en la secuencia AB, ingieren el fármaco de referencia en el primer periodo y el de prueba en el segundo y viceversa para la segunda secuencia.

El modelo general  $(1.1)$  se puede usar para describir este diseño:

$$
Y_{ijk} = \mu + S_{ik} + P_j + F_{(j,k)} + C_{(j-1,k)} + e_{ijk}
$$
\n(2.1)

Donde:

- $i, k = 1, 2.$
- $i = 1, 2, \dots, n_k$ ; donde  $n_k$  es el número de voluntarios en la secuencia k.

 $F_{(j,k)}$ , es el efecto fijo directo de fármaco en la k-ésima secuencia cuando es administrado en el j-ésimo periodo. Como se tienen dos secuencias y dos periodos, el f´armaco ingerido en el primer periodo de la primera secuencia, es el de referencia, así como el del segundo periodo de la segunda secuencia. Por lo tanto, se definen  $F_A$  y  $F_B$  como sigue:

$$
F_{(j,k)} = \begin{cases} F_A & si & j=k\\ F_B & si & j \neq k \end{cases}
$$

 $C_{(j-1,k)}$ , es el efecto fijo de acarreo del fármaco que es administrado en el periodo (j-1) en la secuencia k. En el diseño cruzado de  $2x2x2$ , este efecto solo puede ocurrir en el segundo periodo. Denotamos al efecto de acarreo del f´armaco de referencia (prueba) del primer periodo al segundo en la secuencia 1 (2), como  $C_A$  ( $C_B$ ), es decir:

$$
C_{(j-1,k)} = \begin{cases} C_A & \text{si} \quad k = 1, \quad j = 2 \\ C_B & \text{si} \quad k = 2, \quad j = 2 \end{cases}
$$

Las restricciones de los efectos fijos del modelo (2.1) (efecto directo de fármaco, efecto de acarreo y efecto de periodo), se pueden expresar de la siguiente forma:

- $F_A + F_B = 0$
- $C_A + C_B = 0$
- $P_1 + P_2 = 0$

Los siguientes supuestos son fundamentales para realizar inferencia sobre los efectos:

- 1.  $\{S_{ik}\}\$  son independientes con distribución normal con media 0 y varianza  $\sigma_S^2$
- 2.  $\{e_{ijk}\}\$  son independientes con distribución normal con media cero y varianza  $\sigma_e^2$
- 3.  ${e_{ijk}}$  y  ${S_{ik}}$  son mutuamente independientes.

Los supuestos hechos sobre  ${e_{ijk}}$  y  ${S_{ik}}$  serán suficientemente fuertes para realizar inferencia estadística con respecto a estimación, intervalos de confianza y pruebas de hipótesis sobre los efectos fijos basándose en la prueba estadística de t-student.

### 2.1. Análsis estadístico de efectos fijos

#### 2.1.1. Efecto de acarreo

Para estudiar el efecto de acarreo, se definen de las siguientes variables:

$$
U_{ik} = Y_{i1k} + Y_{i2k}, \quad i = 1, 2, ..., n_k; \quad k = 1, 2; \tag{2.2}
$$

### 2.1. ANÁLSIS ESTADÍSTICO DE EFECTOS FIJOS  $13$

$$
\bar{U}_{.k} = \frac{1}{n_k} \sum_{i=1}^{n_k} U_{ik} \quad , k = 1, 2
$$
\n(2.3)

$$
\bar{Y}_{jk} = \frac{1}{n_k} \sum_{i=1}^{n_k} Y_{ijk}; \quad j, k = 1, 2
$$
\n(2.4)

$$
C=C_B-C_A
$$

Las ecuaciones $(2.2)$  y  $(2.3)$  representan la respuesta total por secuencia con varianza  $\sigma_U^2$  y la media total de la respuesta por secuencia  $\bar{U}_{.k}$ , respectivamente.

Si no existe efecto de acarreo ( $C = C_B - C_A = 0$ ) y considerando la restricción  $C_B + C_A = 0$ , entonces  $C_B = C_A = 0$ . Por lo tanto, probar que no existe efecto de acarreo es equivalente a probar que los efectos de acarreo por fármaco son iguales.

La prueba de hipótesis planteada para determinar igualdad entre los efectos de acarreo es la siguiente:

$$
H_0: C = 0 \quad o \quad (C_B = C_A)
$$
  
\n
$$
v s
$$
  
\n
$$
H_a: C \neq 0 \quad o \quad (C_B \neq C_A)
$$
\n(2.5)

Se puede obtener un estimador para C con base en las ecuaciones (2.3) y (2.4):

$$
\hat{C} = \bar{U}_{.2} - \bar{U}_{.1} = (\bar{Y}_{.12} + \bar{Y}_{.22}) - (\bar{Y}_{.11} + \bar{Y}_{.21}).
$$
\n(2.6)

Con  $\hat{C}$  que se distribuye normal con media C y varianza  $V(\hat{C})$ , cuando la hipótesis nula es cierta. Donde:

$$
V(\hat{C}) = \sigma_U^2(\frac{1}{n_1} + \frac{1}{n_2})
$$

La varianza  $V(\hat{C})$  se puede estimar remplazando  $\sigma_U^2$  por su estimador, entonces se tiene:

$$
V\hat(C)=\hat\sigma_U^2(\frac{1}{n_1}+\frac{1}{n_2})
$$

Donde:

$$
\hat{\sigma}_U^2 = \frac{1}{(n_1 + n_2 - 2)} \sum_{k=1}^2 \sum_{i=1}^{n_k} (U_{ik} - \bar{U}_{.k})^2
$$
\n(2.7)

Ahora se puede calcular el estadístico de prueba como:

$$
T_c = \frac{\hat{C}}{\hat{\sigma}_U \sqrt{\frac{1}{n_1} + \frac{1}{n_2}}}
$$

Que se distribuye como una t de student con  $(n_1 + n_2 - 2)$  grados de libertad cuando la hipótesis nula es cierta. Se rechaza  $H_0$  a un nivel de significancia  $\alpha$  si y sólo si:

$$
|T_c| > t_{(1-\alpha/2, n_1+n_2-2)} \tag{2.8}
$$

Donde  $t_{(1-\alpha/2,n_1+n_2-2)}$ , es el cuantíl  $1-\alpha/2$  en tablas de una distribución t-student con  $(n_1 + n_2 - 2)$  grados de libertad.

El intervalo de confianza para C puede obtenerse de la siguiente forma:

$$
\hat{C} \pm t_{(1-\alpha/2, n_1+n_2-2)} \hat{\sigma_U} \sqrt{\frac{1}{n_1} + \frac{1}{n_2}}
$$

Si el intervalo de confianza contiene a 0, entonces no se rechaza la hipótesis nula y los efectos de acarreo son iguales. Si el intervalo de confianza no incluye a 0, se concluye que los efectos de acarreo no son iguales.

En el cálculo del intervalo de confianza, Grizzle (Grizzle, 1965) recomienda utilizar un nivel de significancia  $\alpha = 10\%$  en vez de la significancia usual  $\alpha = 5\%$  ya que, la varianza de la variable U, definida en la ecuación (2.2), contempla la variabilidad intra e inter-sujeto. .

#### 2.1.2. Efecto directo de fármaco

Para analizar este efecto, se definen las diferencias por sujeto de la siguiente manera:

$$
d_{ik} = \frac{1}{2}(Y_{i2k} - Y_{i1k}); \quad i = 1, 2, \cdots, \quad n_k; \quad k = 1, 2
$$

### 2.1. ANÁLSIS ESTADÍSTICO DE EFECTOS FIJOS  $15$

La varianza de estas diferencias es $V(d_{ik}) = \sigma_d^2 = \frac{\sigma_e^2}{2}$ 

Para construir el estadístico de prueba se considerarán las medias de las diferencias por sujeto:

$$
\bar{d}_k = \frac{1}{n_k} \sum_{i=1}^{n_k} d_{ik}; \quad k = 1, 2.
$$

Nuevamente, si no existen efectos de acarreo es posible encontrar un estimador insesgado para el efecto directo de fármaco ( $F = F_B - F_A$ ) que está dado por la siguiente expresión:

$$
\hat{F} = \bar{d}_{.1} - \bar{d}_{.2} \n= \frac{1}{2} [(\bar{Y}_{.21} - \bar{Y}_{.11}) - (\bar{Y}_{.22} - \bar{Y}_{.12})] \n= \bar{Y}_B - \bar{Y}_A
$$
\n(2.9)

Donde:

$$
\bar{Y}_A = \frac{1}{2}(\bar{Y}_{.11} + \bar{Y}_{.22})
$$
  $y$   $\bar{Y}_B = \frac{1}{2}(\bar{Y}_{.21} + \bar{Y}_{.12})$ 

Cuya varianza está dada por:

$$
V(\hat{F}) = \sigma_d^2(\frac{1}{n_1} + \frac{1}{n_2})
$$

El estimador para  $\sigma_d^2$  está dado por:

$$
\hat{\sigma}_d^2 = \frac{1}{n_1 + n_2 - 2} \sum_{k=1}^2 \sum_{i=1}^{n_k} (d_{ik} - \bar{d}_{ik})^2
$$
\n(2.10)

De manera que, para encontrar el estimador de  $V(\hat{F}),$ basta con sustituir  $\sigma_d^2$  por su estimador.

Para analizar la igualdad entre efectos de fármaco, se plantean las siguientes hipótesis:

$$
H_0: F_B = F_A
$$
  
\n
$$
vs
$$
  
\n
$$
H_a: F_B \neq F_A
$$
  
\n(2.11)

El estadístico de prueba  $T_d$ , está dado por la siguiente expresión:

$$
T_d = \frac{\hat{F}}{\hat{\sigma_d}\sqrt{\frac{1}{n_1} + \frac{1}{n_2}}}
$$

Este estadístico tiene distribución t de student con  $(n_1 + n_2 - 2)$  grados de libertad, cuando la hipótesis nula es cierta. Se rechaza  $H_0$  a un nivel de significancia  $\alpha$  si y sólo si:

$$
|T_d| > t_{(1-\alpha/2, n_1+n_2-2)}
$$

Se puede obtener el intervalo de (1−α) ∗ 100 % de confianza para F como sigue:

$$
\hat{F} \pm t_{(1-\alpha/2,n_1+n_2-2)}\hat{\sigma_d}\sqrt{\frac{1}{n_1} + \frac{1}{n_2}}
$$

#### 2.1.3. Efecto de periodo

Para construir estimadores, intervalos de confianza y probar si los efectos de periodo son iguales, se definen las diferencias cruzadas de la siguiente forma:

$$
O_{ik} = \left\{ \begin{array}{llll} d_{ik} & para & los sujetos en la secuencia & 1 \\ -d_{ik} & para & los sujetos en la secuencia & 2 \end{array} \right.
$$

Cuya varianza es:

$$
V(O_{ik}) = \sigma_d^2
$$

El estimador insesgado para el efecto de periodo ( $P = P_2 - P_1$  es:

$$
\hat{P} = \bar{O}_{.1} - \bar{O}_{.2} \tag{2.12}
$$

Donde:

$$
\bar{O}_{.k} = \begin{cases} \bar{d}_{.1} & para & k = 1 \\ -\bar{d}_{.2} & para & k = 2 \end{cases}
$$

Las hipótesis a contrastar, son las siguientes:

$$
H_0: P_1 = P_2
$$
  

$$
vs
$$
  

$$
H_a: P_1 \neq P_2
$$

### 2.1. ANÁLSIS ESTADÍSTICO DE EFECTOS FIJOS  $17$

Se rechaza $H_0$ a un nivel de significancia $\alpha$ si y sólo si:

$$
|T_O| > t_{(1-\alpha/2, n_1+n_2-2)}
$$

Donde:

$$
T_O = \frac{\hat{P}}{\hat{\sigma_d}\sqrt{\frac{1}{n_1} + \frac{1}{n_2}}}
$$

El intervalo de  $(1 - \alpha)X100\%$  de confianza para P está dado por:

$$
\hat{P} \pm t_{(1-\alpha/2,n_1+n_2-2)}\hat{\sigma_d}\sqrt{\frac{1}{n_1} + \frac{1}{n_2}}
$$

En la Tabla 2.1, se resumen las pruebas correspondientes a los efectos fijos de este diseño.

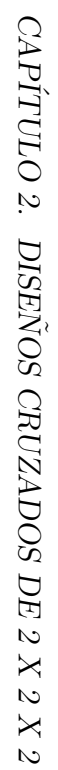

Tabla 2.1: Análisis estadístico de efectos fijos

| Efecto  | Estimador                                                                                                    |                                                                         | Estadístico de prueba Intervalo de confianza                                                 |
|---------|----------------------------------------------------------------------------------------------------|-------------------------------------------------------------------------|----------------------------------------------------------------------------------------------|
| Acarreo | $\hat{C} = (\bar{Y}_{.12} + \bar{Y}_{.22}) - (\bar{Y}_{.11} + \bar{Y}_{.21})$                                                                                                | , $T_c = \frac{C}{\hat{\sigma}_U \sqrt{\frac{1}{n_1} + \frac{1}{n_2}}}$ | $\hat{C} \pm t_{(1-\alpha/2,n_1+n_2-2)} \hat{\sigma}_U \sqrt{\frac{1}{n_1} + \frac{1}{n_2}}$ |
|         | Directo de fármaco $\hat{F} = \frac{1}{2} [(\bar{Y}_{21} - \bar{Y}_{11}) - (\bar{Y}_{22} - \bar{Y}_{12})]$ $T_d = \frac{F}{\hat{\sigma}_d \sqrt{\frac{1}{m} + \frac{1}{m}}}$ |                                                                         | $\hat{F} \pm t_{(1-\alpha/2,n_1+n_2-2)}\hat{\sigma_d}\sqrt{\frac{1}{n_1}+\frac{1}{n_2}}$     |
| Periodo | $\hat{P} = \frac{1}{2} [(\bar{Y}_{.21} - \bar{Y}_{.11}) - (\bar{Y}_{.12} - \bar{Y}_{.22})]$ $T_d = \frac{P}{\hat{\sigma_d} \sqrt{\frac{1}{n_1} + \frac{1}{n_2}}}$            |                                                                         | $\hat{P} \pm t_{(1-\alpha/2,n_1+n_2-2)}\hat{\sigma_d}\sqrt{\frac{1}{n_1}+\frac{1}{n_2}}$     |

### 2.2. Análisis de varianza

El análisis anterior para efectos fijos se basó en estadística t-student para muestras no apareadas. Ahora, se presenta el análisis de varianza.

El análisis de varianza (ANOVA, por sus siglas en inglés) es el estudio de la variabilidad de las observaciones mediante la partición de la suma de cuadrados total  $(SC_{Total})$  en componentes de efectos fijos y errores aleatorios.

En el caso del diseño estándar de 2x2x2, se puede partir la  $SC_{Total}$  de las  $2(n_1 + n_2)$  observaciones en efecto de acarreo, efecto de periodo, efecto directo de fármaco y error.

Se denota al promedio de todas las observaciones como  $\bar{Y}_{\cdots}$ , entonces la suma de cuadrados total se expresa como sigue:

$$
SC_{Total} = \sum_{k=1}^{2} \sum_{j=1}^{2} \sum_{i=1}^{n_k} (Y_{ijk} - \bar{Y}_{...})^2
$$
  
= 
$$
\sum_{k=1}^{2} \sum_{j=1}^{2} \sum_{i=1}^{n_k} (Y_{ijk} - \bar{Y}_{i \cdot k} + \bar{Y}_{i \cdot k} - \bar{Y}_{...})^2
$$
  
= 
$$
\sum_{k=1}^{2} \sum_{j=1}^{2} \sum_{i=1}^{n_k} (Y_{ijk} - \bar{Y}_{i \cdot k})^2 + 2 \sum_{k=1}^{2} \sum_{i=1}^{n_k} (\bar{Y}_{i \cdot k} - \bar{Y}_{...})^2
$$
  
= 
$$
SC_{Intra} + SC_{Inter}
$$

Donde:

$$
\bullet \ \ \bar{Y}_{i \cdot k} = \tfrac{1}{2} \sum_{j=1}^2 Y_{ijk}
$$

- $SCI_{ntra}:$  Es la suma de cuadrados intra-sujetos.
- $SCI<sub>inter</sub>:$  Es la suma de cuadrados inter-sujetos.

Como hay  $2(n_1 + n_2)$  observaciones, entonces  $SC_{Total}$  tiene  $2(n_1 + n_2) - 1$ grados de libertad. En cada secuencia hay  $n_1+n_2$  sujetos por lo que  $SC_{Inter}$  y  $SC_{Intra}$  tienen  $(n_1+n_2-1)$  y  $(n_1+n_2)$  grados de libertad respectivamente. La  $SC<sub>Inter</sub>$  se puede dividir en dos componentes, uno para los efectos de acarreo y otro para el error inter-sujeto, esto es:

$$
SC_{Inter} = SC_{Acarreo} + SC_{ResE}
$$

Donde:

 $SC_{Acarreo} = \frac{2n_1n_2}{n_1+n_3}$  $\frac{2n_1n_2}{n_1+n_2}\left\{(\bar{Y}_{.12}+\bar{Y}_{.22})-(\bar{Y}_{.11}+\bar{Y}_{.21})\right\}^2$ 

$$
\bullet \ SC_{ResE} = \sum_{k=1}^{2} \sum_{i=1}^{n_k} \frac{Y_{i\cdot k}^2}{2} - \sum_{k=1}^{2} \frac{Y_{\cdot\cdot k}^2}{2n_k}
$$

 $Y_{i\cdot k}$  y  $Y_{\cdot k}$  son las sumas de  $Y_{ijk}$  sobre el índice correspondiente.

 $SC_{Acarreo}$  y  $SC_{ResE}$  tienen 1 y  $(n_1 + n_2 - 2)$  grados de libertad respectivamente. Cada SC dividida entre sus grados de libertad corresponde al cuadrado medio (CM).

Para demostrar igualdad de efectos de acarreo, se consideran las hipótesis  $(2.5)$  y el estadístico de prueba es:

$$
F_c = \frac{CM_{Acarreo}}{CM_{ResE}}
$$

El cual sigue una distribución F con  $(1, n_1 + n_2 - 2)$  grados de libertad cuando la hipótesis nula es cierta y se rechaza  $H_0$  a un nivel de significancia  $\alpha$  si y sólo si:

$$
F_c > F_{(1-\alpha,1,n_1+n_2-2)}
$$

Por otro lado, la suma de cuadrados intra sujeto se puede descomponer de la siguiente forma:

$$
SC_{Intra} = SC_{Fármaco} + SC_{Periodo} + SC_{ResI}
$$

donde:

- $SC_{Fármaco} = \frac{2n_1n_2}{n_1+n_2}$  $\frac{2n_1n_2}{n_1+n_2} \left\{ \frac{1}{2} [(\bar{Y}_{.21} - \bar{Y}_{.11}) - (\bar{Y}_{.22} - \bar{Y}_{.12})] \right\}^2$
- $SC<sub>Periodo</sub> = \frac{2n_1n_2}{n_1+n_2}$  $\frac{2n_1n_2}{n_1+n_2} \left\{ \frac{1}{2} [(\bar{Y}_{.21} - \bar{Y}_{.11}) - (\bar{Y}_{.12} - \bar{Y}_{.22})] \right\}^2$

$$
\bullet \ \ SC_{ResI} = \sum_{k=1}^{2} \sum_{j=1}^{2} \sum_{i=1}^{n_k} Y_{ijk}^2 - \sum_{k=1}^{2} \sum_{i=1}^{n_k} \frac{Y_{i\cdot k}^2}{2} - \sum_{k=1}^{2} \sum_{j=1}^{2} \frac{Y_{\cdot jk}^2}{n_k} + \sum_{k=1}^{2} \frac{Y_{\cdot k}^2}{2n_k}
$$

#### 2.2. ANÁLISIS DE VARIANZA  $21$

Donde,  $SC_{Fármaco}$  y  $SC_{Periodo}$  tienen 1 grado de libertad y  $SC_{ResI}$  tiene  $(n_1 + n_2 - 2)$  grados de libertad.

Cuando  $C_A = C_B$ , se plantean las hipótesis (2.11) sobre el efecto directo de fármaco y se usa el estadístico  $F_d$ , que se obtiene como sigue:

$$
F_d = \frac{CM_{F\acute{a}rmaco}}{CM_{ResI}}
$$

El cual se distribuye como una F con  $(1, n_1 + n_2 - 2)$  grados de libertad cuando la hipótesis nula es cierta, se rechaza  $H_0$  a un nivel de significancia  $\alpha$  si y sólo si:

$$
F_d > F_{(1-\alpha,1,n_1+n_2-2)}
$$

Finalmente, para probar la hipótesis nula de efectos de periodo iguales, se tiene el siguiente estadístico de prueba:

$$
F_p = \frac{CM_{Periodo}}{CM_{ResI}}
$$

Que sigue una distribución F con  $(1, n_1 + n_2 - 2)$  grados de libertad cuando la hipótesis nula es cierta, se rechaza  $H_0$  a un nivel de significancia  $\alpha$  si:

$$
F_p > F_{(1-\alpha,1,n_1+n_2-2)}
$$

En este modelo, el análisis hecho con pruebas t es un caso particular del análisis de varianza. Recordando que una distribución F con 1 y  $\nu$  grados de libertad es igual al cuadrado de una distribución t con  $\nu$  grados de libertad.

En la Tabla 2.2, se encuentra la tabla ANOVA correspondiente al diseño de 2x2.

Concluir igualdad entre los efectos fijos, no garantiza que exista equivalencia entre los fármacos, solo avala que las variaciones del parámetro ABC entre los participantes, se debe a las variaciones entre e intra-sujeto y no se atribuye a diferencias entre los efectos considerados en el modelo. Es decir, los efectos fijos "aportan" siempre la misma información al parámetro ABC. Adem´as, concluir homogeneidad entre los efectos, indica que las variables
consideradas en el modelo aditivo, modelan adecuadamente al parámetro ABC.

| Tabla 2.2: Tabla ANOVA corresponiente a los efectos fijos.                                    |  |
|-----------------------------------------------------------------------------------------------|--|
| Fuente de variación<br>Suma de cuadrados<br>Grados de libertad<br>Cuadrado medio<br>$-F$      |  |
| Inter-sujetos                                                                                 |  |
| $F_c = CM_{Acarreo}/CM_{ResE}$<br>$SC_{Acarreo}$<br>Acarreo<br>$SC_{Acarreo}$<br>1            |  |
| $n_1 + n_2 - 2$<br>Residuos<br>$SC_{ResE}$                                                    |  |
| Intra-sujetos                                                                                 |  |
| Directo de fármaco<br>$F_d = CM_{Directo}/CM_{ResI}$<br>$SC_{Directo}$<br>$SC_{Directo}$<br>1 |  |
| $F_p = CM_{Periodo}/CM_{ResI}$<br>$SC_{Periodo}$<br>Periodo<br>$SC_{Periodo}$<br>1            |  |
| Residuos<br>$SC_{ResI}$<br>$n_1 + n_2 - 2$                                                    |  |
| $2(n_1+n_2)-1$<br>$SC_{Total}$<br>Total                                                       |  |
|                                                                                               |  |
|                                                                                               |  |
|                                                                                               |  |
|                                                                                               |  |
|                                                                                               |  |
|                                                                                               |  |
|                                                                                               |  |
|                                                                                               |  |
|                                                                                               |  |

## 2.3. Análisis estadístico para establecer bioequivalencia promedio.

Entre 1975 y 1995, se desarrollaron algunos métodos para establecer bioequivalencia promedio tales como la aproximación por intervalos de confianza, el método de pruebas de hipótesis, aproximación bayesiana y algunos métodos no paramétricos. Se profundizará solo en los primeros dos métodos, ya que son los más usados en la práctica.

Se denotará por  $\bar{Y}_A$  y  $\bar{Y}_B$  al promedio de las observaciones del fármaco de referencia y prueba, respectivamente. Donde:

- $\bar{Y}_A = \frac{1}{2}$  $\frac{1}{2}(\bar{Y}_{.11}+\bar{Y}_{.22})$
- $\bar{Y}_B = \frac{1}{2}$  $\frac{1}{2}(\bar{Y}_{.21}+\bar{Y}_{.12})$

Cuya esperanza es:

$$
E[\bar{Y}_A] = \mu + F_A = \mu_A
$$
  

$$
E[\bar{Y}_B] = \mu + F_B = \mu_B
$$

Donde  $\mu_B$  y  $\mu_A$  son las medias verdaderas desconocidas del parámetro ABC para los fármacos de referencia y prueba, respectivamente.

#### 2.3.1. Aproximación por intervalos de confianza.

En este método, se construye el intervalo de  $(1 - 2\alpha)X100\%$  confianza para la diferencia  $\mu_B - \mu_A$  o la razón  $\mu_B/\mu_A$  y se compara con los límites de referencia establecidos por la regulación. Si el intervalo para la diferencia o razón, está dentro de los límites de referencia, entonces se concluye bioequivalencia.

Si se usa la regla  $\pm 20$  y  $\alpha = 0.05$ , entonces los límites de referencia se construyen de la siguiente forma:

- $\pm 20\%$  del promedio de las observaciones del parámetro ABC del fármaco de referencia. Si se usa el intervalo de 90 % de confianza para la diferencia  $\mu_B - \mu_A$ .
- $\bullet$  80 % y 125 %. Si se usa el intervalo de 90 % de confianza para la razón  $\mu_B/\mu_A$

#### 2.3. ANÁLISIS ESTADÍSTICO PARA ESTABLECER BIOEQUIVALENCIA PROMEDIO.25

Es decir, si la variación entre el promedio del parámetro ABC del fármaco de referencia y el de prueba es menor a 20 %, entonces, se concluye bioequivalencia promedio.

El intervalo de  $(1 - 2\alpha)X100\%$  de confianza bajo el método clásico, se obtiene usando la siguiente cantidad pivotal:

$$
T = \frac{(\bar{Y}_B - \bar{Y}_A) - (\mu_B - \mu_A)}{\hat{\sigma_d}\sqrt{\frac{1}{n_1} + \frac{1}{n_2}}}
$$

El cual, bajo supuestos de normalidad, sigue una distribución t-student con  $(n_1+n_2-2)$  grados de libertad. Entonces, el intervalo de  $(1-2\alpha)X100\%$ de confianza para  $\mu_B - \mu_A$  es:

$$
LI_{1} = (\bar{Y}_{B} - \bar{Y}_{A}) - t_{(1-\alpha,n_{1}+n_{2}-2)}\hat{\sigma}_{d}\sqrt{\frac{1}{n_{1}} + \frac{1}{n_{2}}}
$$
  
\n
$$
LS_{1} = (\bar{Y}_{B} - \bar{Y}_{A}) + t_{(1-\alpha,n_{1}+n_{2}-2)}\hat{\sigma}_{d}\sqrt{\frac{1}{n_{1}} + \frac{1}{n_{2}}}
$$
\n(2.13)

Si los datos están log-transformados, se obtiene el intervalo de confianza para la razón $\frac{\mu_B}{\mu_A}$ a partir del intervalo de confianza para la diferencia de medias dividiendo ambos extremos entre  $\bar{Y}_A$ . Es decir:

$$
LI_2 = \left(\frac{LI_1}{\bar{Y}_A} + 1\right) * 100\%
$$
  
\n
$$
LS_2 = \left(\frac{LS_1}{\bar{Y}_A} + 1\right) * 100\%
$$
\n(2.14)

Por otro lado, si  $\theta_{LS}$  y  $\theta_{LI}$  son los límites de equivalencia superior e inferior, respectivamente, para la diferencia y  $\delta_{LS1}$  y  $\delta_{LI1}$ , lo son para la proporción. Entonces, se concluye bioequivalencia si:

$$
(LI_1, LS_1) \subset (\theta_{LI}, \theta_{LS})
$$
  

$$
\acute{O}
$$
  

$$
(LI_2, LS_2) \subset (\delta_{LI1}, \delta_{LS1})
$$

Donde:

$$
\bullet \ \theta_{LI} = -0.2 \mu_A
$$

- $\theta_{LS} = 0.2 \mu_A$
- $\delta_{LI1} = 80\%$
- $\delta_{LS1} = 125\%$

El intervalo  $(2.13)$  para la diferencia de medias, es simétrico respecto a  $(\bar{Y}_B - \bar{Y}_A)$ , no respecto a cero, así como el intervalo (2.14) para la proporción de medias, lo es respecto  $(\bar{Y}_B/\bar{Y}_A)$  y no respecto al 100 %. Westlake (Westlake, 1976), propone un ajuste para obtener la simetría, éste resulta más adecuado para f´armacos con variabilidad farmacocin´etica grande, sin embargo, solo se analizará el intervalo clásico por ser el más usado.

#### 2.3.2. Método de pruebas de hipótesis.

El estudio de bioequivalencia se basa en la comparación de perfiles de biodisponibilidad entre fármacos, difícilmente estos serán iguales entre dos medicamentos. Por lo tanto, si estos perfiles difieren en menos de un límite clínico significativo  $(\theta)$ , se podrá concluir que los fármacos son equivalentes. Teniendo esto en mente, Schuirmann (Schuirmann, 1981) plantea las siguientes hipótesis:

$$
H_0: \mu_B - \mu_A \le \theta_{LI} \quad o \quad \mu_B - \mu_A \ge \theta_{LS}
$$
  

$$
vs
$$
  

$$
H_a: \theta_{LI} < \mu_B - \mu_A < \theta_{LS}
$$
  
(2.15)

Concluimos bioequivalencia promedio si se rechaza la hipótesis nula. Es importante notar que, rechazar la hipótesis nula, equivale a probar que la diferencia  $\mu_B - \mu_A$  se encuentra entre los límites de equivalencia  $\theta_{LI}$  y  $\theta_{LS}$ , es decir, las hipótesis de esta prueba son equivalentes al método de intervalos de confianza.

Si los datos están log-transformados, se consideran las siguientes hipótesis:

$$
H_0: \frac{\mu_B}{\mu_A} \le \delta_{LI2} \quad \text{ó} \quad \frac{\mu_B}{\mu_A} \ge \delta_{LS2}
$$

$$
vs
$$

$$
H_a: \delta_{LI2} < \frac{\mu_B}{\mu_A} < \delta_{LS2}
$$

Donde:

 $\delta_{LI2} = exp(\theta_{LI})$ 

$$
\bullet \ \delta_{LS2} = exp(\theta_{LS})
$$

Las hipótesis (2.15) se pueden descomponer de la siguiente forma:

$$
H_{01} : \mu_B - \mu_A \le \theta_{LI}
$$
  
\n
$$
vs
$$
  
\n
$$
H_{a1} : \mu_B - \mu_A > \theta_{LI}
$$
  
\n
$$
y
$$
  
\n
$$
H_{02} : \mu_B - \mu_A \ge \theta_{LS}
$$
  
\n
$$
vs
$$
  
\n
$$
H_{a2} : \mu_B - \mu_A < \theta_{LS}
$$
  
\n(2.16)

Si se rechaza  $H_{01}$  y  $H_{02}$ , se cumple la restricción de la hipótesis alternativa de (2.15), por lo que se concluye bioequivalencia promedio.

Con el fin de probar las hipótesis (2.16), Schuirmann (Schuirmann, 1981) introdujo la prueba doble unilateral (TOST, por sus siglas en inglés), que establece que se concluye la equivalencia de  $\mu_B$  y  $\mu_A$  a un nivel de significancia  $\alpha$ si y solo si se rechazan $H_{01}$  y  $H_{02}$  del conjunto de hipótesis (2.16) .

Bajo supuestos de normalidad, se rechaza  $H_{01}$  y  $H_{02}$  si y solo si:

$$
T_{LI} = \frac{(\bar{Y}_B - \bar{Y}_A) - \theta_{LI}}{\hat{\sigma_d}\sqrt{\frac{1}{n_1} + \frac{1}{n_2}}} > t_{(1-\alpha/2, n_1+n_2-2)}
$$
  
  

$$
y
$$
  

$$
T_{LS} = \frac{(\bar{Y}_B - \bar{Y}_A) - \theta_{LS}}{\hat{\sigma_d}\sqrt{\frac{1}{n_1} + \frac{1}{n_2}}} < -t_{(1-\alpha/2, n_1+n_2-2)}
$$
\n(2.17)

#### 2.4. Análisis de supuestos

Todas las pruebas estadísticas, se basan en los tres supuestos básicos:

1.  $\{e_{ijk}\}\$  son independientes con distribución normal con media cero y varianza  $\sigma_e^2$ 

- 2.  $\{S_{ik}\}\$  son independientes con distribución normal con media 0 y varianza  $\sigma_S^2$
- 3.  ${e_{ijk}}$  y  ${S_{ik}}$  son mutuamente independientes.

Para verificar que estos supuestos se cumplen, se definen los residuos intra-sujeto del sujeto i en la secuencia k, durante el periodo j  $(\hat{e}_{ijk})$ , de la siguiente manera:

$$
\hat{e}_{ijk}=Y_{ijk}-\hat{Y}_{ijk}~~=Y_{ijk}-\bar{Y}_{i\cdot k}+\bar{Y}_{\cdot jk}-\bar{Y}_{\cdot\cdot k}
$$

Donde:

$$
\hat{Y}_{ijk} = \bar{Y}_{i\cdot k} - \bar{Y}_{\cdot jk} + \bar{Y}_{\cdot\cdot k}
$$

La correlación entre los residuos del mismo sujeto es  $\rho = -1$ , por lo que basta examinar los residuos de un periodo, se considerará  $\hat{e}_{i1k}$ . En la práctica, se trabaja con los residuos intra-sujeto estudentizados  $(\tilde{e}_{ijk})$ , cuya distribución marginal es normal estándar. Estos residuos están dados por la siguiente expresión:

$$
\tilde{e}_{i1k} = \frac{\hat{e}_{i1k}}{\left[\frac{n_k - 1}{2n_k} C M_{ResI}\right]^{1/2}}; \quad i = 1, \cdots, n_k, \quad k = 1, 2.
$$

Por otro lado, se definen los residuos inter-sujeto estudentizados  $(\tilde{S}_{ik})$ , como sigue:

$$
\tilde{S}_{ik} = \frac{\hat{S}_{ik}}{\left[\frac{2(n_k-1)}{n_k}CM_{ResE}\right]^{1/2}}; \quad i = 1, \cdots, n_k, \quad k = 1, 2.
$$

Donde:

$$
\hat{S}_{ik} = Y_{i\cdot k} - \bar{Y}_{\cdot\cdot k}
$$

Para verificar que  $\{e_{ijk}\}$  y  $\{S_{ik}\}$  tienen distribución normal, se hace la gráfica cuantil.cuantil de  $\{\tilde{e}_{i1k}\}$  y  $\{\tilde{S}_{ik}\}\$ , respectivamente. También, resulta adecuada la prueba de Shapiro-Wilk (Shapiro-Wilk, 1965).

# Capítulo 3

# Caso práctico.

A continuación, se desarrolla un caso práctico para observar la aplicación de las pruebas, cálculo de estimadores e intervalos de confianza que se describieron anteriormente.

Debido a que los datos utilizados en este trabajo provienen de un estudio realizado para comparar medicamentos que actualmente se comercializan y por motivos de confidencialidad, no se integra la base de datos, nombres de los fármacos, ni el nombre de la empresa que los comercializa. Todo ello sin mermar el interés que genera uso de datos reales y su importancia didáctica.

El objetivo de este estudio es demostrar bioequivalencia de un medicamento usado en terapias de sustitución hormonal, específicamente progesterona, y el mismo que difiere en un excipiente.

La progesterona es una hormona fundamental en la vida de las mujeres. Tal y como indica su nombre, es la sustancia responsable de preparar el organismo femenino para el embarazo. Adem´as, interviene en el crecimiento de los pechos antes de la primera menstruación y durante la gestación. Si la mujer queda embarazada, los niveles de progesterona ascienden para evitar que el cuerpo rechace la implantación y el crecimiento del embrión.

La producción de progesterona, que tiene lugar en los ovarios y en la placenta, comienza después de la pubertad, una vez que la mujer ha tenido su primera menstruaci´on. A partir de entonces, sufre un descenso hasta llegar al climaterio, la etapa del ciclo biológico en el que se presenta la menopausia o última menstruación.

La menopausia es el momento de la vida de una mujer en el que sus periodos menstruales cesan. En la mayoría de los casos, se trata de un cambio corporal normal y natural que casi siempre ocurre entre los 45 y 55 a˜nos de edad, aunque puede ocurrir antes en mujeres cuyos ovarios o útero han sido extirpados por medios quirúrgicos.

Las variaciones hormonales sufridas en esta etapa son causa de síntomas como sofocos, sudoraciones nocturnas, dolor en los pechos, insomnio, dolor de cabeza y cambios de humor. Para aminorar estos s´ıntomas, se suelen realizan tratamientos de sustitución hormonal en los que se administra un fármaco adecuado para elevar artificialmente los niveles de estrógeno o progesterona.

#### 3.1. Características del ensayo

El ensayo tiene las siguientes características:

- $\blacksquare$  Monocéntrico
- Abierto
- Se trata de un estudio cruzado replicado con dos tratamientos, dos secuencias y cuatro periodos (2x2x4)
- Un mínimo de 80 voluntarias tendrán que completar el estudio, se incluirán 8 voluntarias más para garantizar el tamaño de muestra mínimo. En total hay 88 voluntarias.
- Habr´a tres periodos de lavado de dos semanas m´ınimo entre las cuatro fases del estudio.
- Cada una de las voluntarias serán aleatorizadas para recibir una de las dos posibles secuencias de administración del fármaco las cuales constarán de 44 mujeres cada una.
- Todas las voluntarias que hayan sido aleatorizadas y que completen el estudio serán evaluadas.

Como la progesterona es un elemento endógeno en el cuerpo, se trabajará con la serie de datos corregidos. Esta corrección se hace de la siguiente manera para cada voluntaria:

- 1. Se toman tres muestras de sangre previas a la administración del fármaco.
- 2. Se promedian los datos obtenidos.
- 3. El promedio anterior, se resta de la serie original de datos de concentración observados.

#### 3.2. Obtención de los datos

Los datos primarios constan de las concentraciones plasmáticas de las voluntarias en diferentes tiempos, especificando la secuencia a la que pertenecen y el periodo de toma. Con estos datos, se calculó el parámetro ABC por medio del método trapezoidal y se determinó el parámetro  $C_{max}$  (por ahora se considera el análisis mencionando sólo el parámetro ABC ya que para  $C_{max}$ , el análisis es análogo). De tal forma que, cada voluntaria tiene asociados cuatro par´ametros correspondientes al ABC, uno por cada toma de fármaco. Para visualizar un ejemplo, supongamos que la participante i está en la secuencia ABAB y la participante j en la secuencia BABA, donde A representa al f´armaco de referencia y B al de prueba. Entonces, las respuestas correspondientes al parámetro ABC de cada una son las siguientes:

|                                                                  |     | Secuencia   Periodo 1   Periodo 2   Periodo 3   Periodo 4 |           |      |
|------------------------------------------------------------------|-----|-----------------------------------------------------------|-----------|------|
| A R A R                                                          | 711 | $I_{i21}$                                                 | $I_{i32}$ | i42  |
| $\overline{R}$ $\overline{A}$ $\overline{R}$ $\overline{\Delta}$ |     | $i2^{\dagger}$                                            | i32       | 44 P |

Tabla 3.1: Respuestas PK por secuencia

Para construir los datos que se usarán en el ejemplo del diseño cruzado de 2x2x2, se define lo siguiente:

- $Y'_{i11} = \frac{1}{2}$  $\frac{1}{2}(Y_{iA1}+Y_{iA2})$
- $Y'_{i21}=\frac{1}{2}$  $\frac{1}{2}(Y_{iB1}+Y_{iB2})$
- $Y'_{i12} = \frac{1}{2}$  $\frac{1}{2}(Y_{jB1}+Y_{jB2})$

$$
Y'_{i22} = \frac{1}{2}(Y_{jA1} + Y_{jA2})
$$

Donde  $Y_{ijk}$ , es la respuesta del sujeto i, en la secuencia k', en el j'-ésimo periodo. Es decir, se asigna a cada respuesta de f´armaco, el promedio de los valores del parámetro de las dos tomas y se conserva la asignación inicial de secuencias, es decir, las voluntarias que se encontraban en la secuencia ABAB, están ahora en la secuencia AB (secuencia 1) y las que fueron asignadas a la secuencia BABA, ahora están en BA (secuencia 2), por lo tanto, la aleatoriedad de la asignación de las participantes no se altera.

#### 3.3. Análisis gráfico

Antes de realizar cualquier prueba estadística, resulta útil observar y analizar algunas gráficas de los datos para visualizar su comportamiento, detectar datos atípicos, tendencia o la existencia de alguno de los efectos de interés. Las unidades del parámetro ABC son miligramos por hora  $(mg/hr)$ 

Para apreciar mejor el comportamiento de los datos, se les aplicará la transformación logarítmica. Con el fin de mostrar que esta transformación es de utilidad, se muestra la gráfica del parámetro ABC, con y sin transformación, de cada sujeto en el periodo 1 vs su respuesta en el periodo 2 de la secuencia 1. Se incluye, además, la gráfica de la recta identidad que servirá de guía, ver Gráficas 3.1 y 3.2.

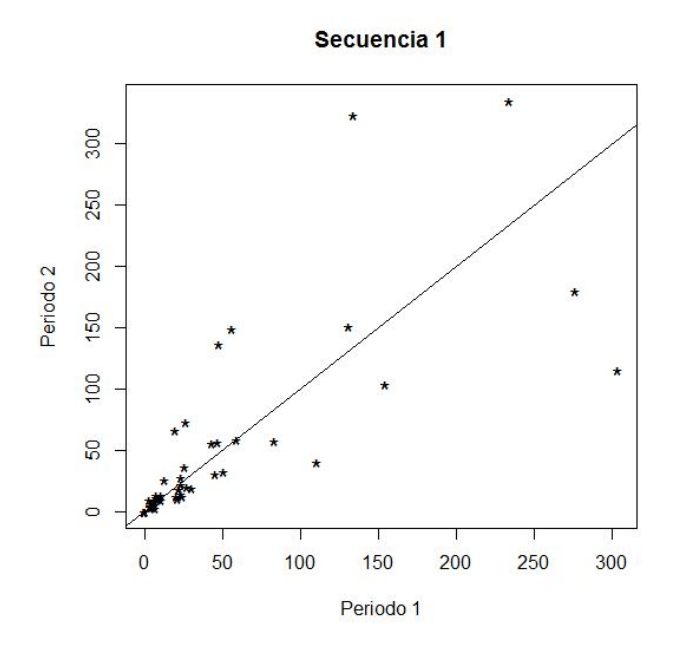

Gráfica 3.1: ABC, datos sin transformar

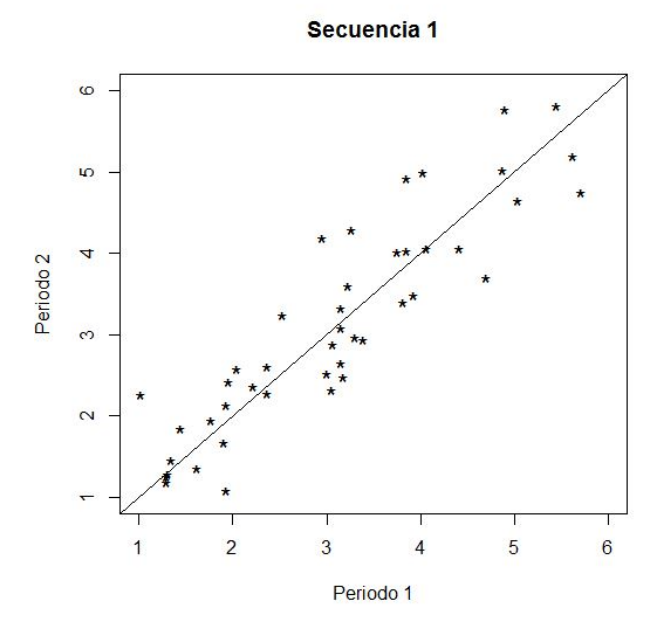

Gráfica 3.2: ABC, datos log-transformados

En la Gráfica 3.1 los datos sin transformar, es difícil apreciar y describir el comportamiento de los datos, ya que ´estos no se distribuyen de manera uniforme a lo largo del rango del parámetro ABC. En contraste, en la Gráfica 3.2, se pueden visualizar todos los datos y sus variaciones de una forma más clara. Los puntos en la Gráfica 3.2 se encuentran alrededor de la recta, salvo algunas excepciones, lo cual indica que las respuestas del periodo 1 y 2 son muy parecidas en la secuencia AB. Además, el hecho que los puntos se encuentren dispersos simétricamente alrededor de la recta indica que los efectos de periodo son iguales.

A partir de ahora y a lo largo del resto del trabajo, los ejemplos se trabajarán con los datos transformados logarítmicamente.

En la Gráfica 3.3, se concentran los datos de las dos secuencias juntas, donde se indica también, el centroide de cada grupo de secuencia. El hecho que los centroides se encuentren cerca uno de otro es evidencia de igualdad de efectos de tratamiento e indica que el orden en que se administraron los  $fármacos no$  tiene relevancia en el  $ln(ABC)$ .

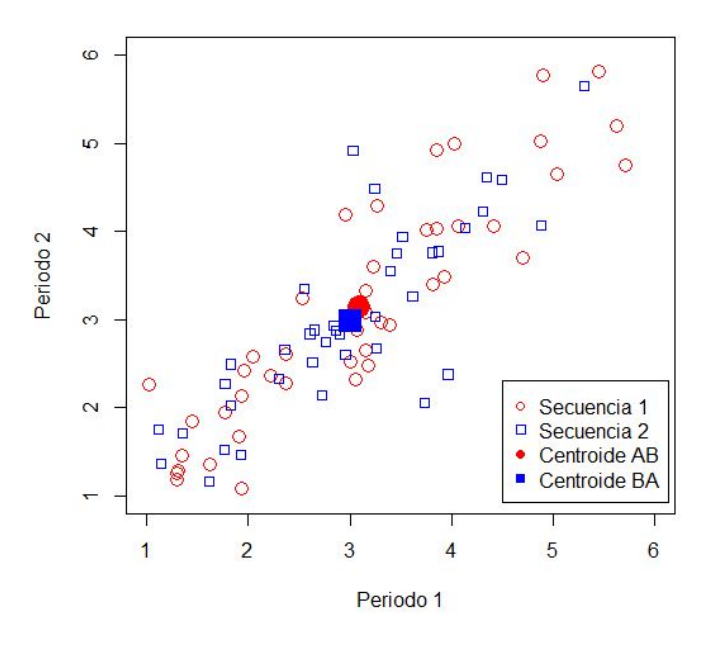

Gráfica 3.3:  $ln(ABC)$ 

El análisis de bioequivalencia por medio de un diseño cruzado, se basa primordialmente en las diferencias intra-sujeto. Para observar el comportamiento de estas diferencias, resulta útil graficar el  $ln(ABC)$  de las voluntarias de una secuencia y diferenciarla por periodo, como se observa en la Gráfica 3.4, que concentra los datos de la secuencia 1.

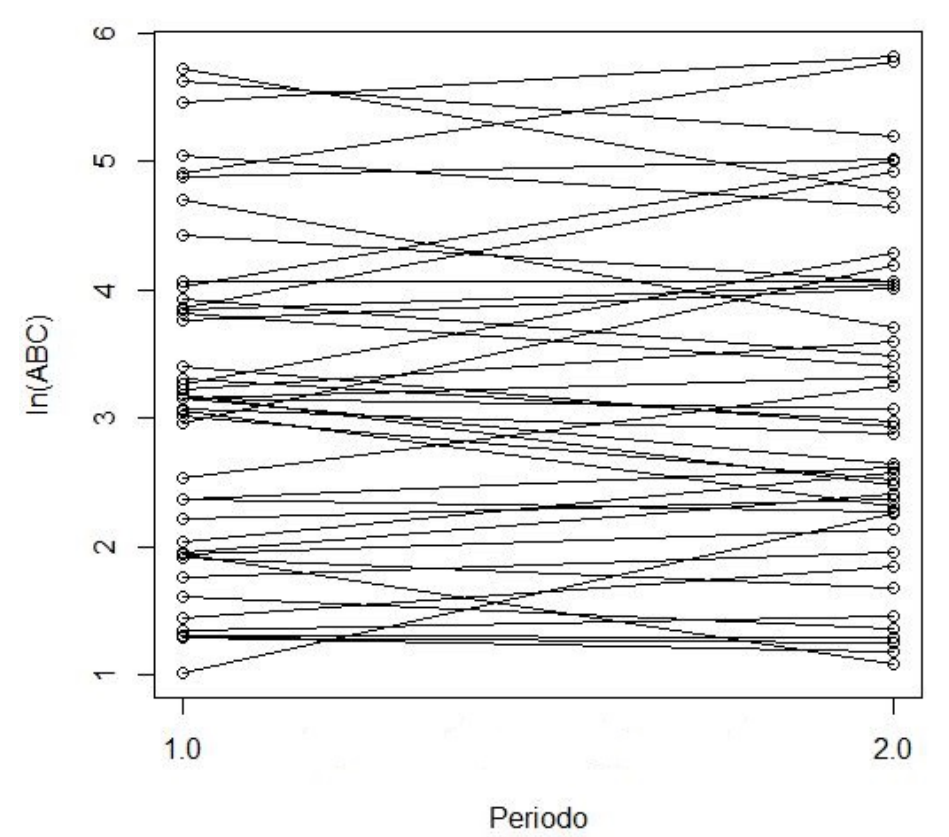

#### Secuencia 1

Gráfica 3.4: Perfiles por sujeto

Se observa que los segmentos que unen el ln(ABC) de una participante en el periodo 1 y el ln(ABC) de la misma en el periodo 2, no tienen pendientes pronunciadas, lo cual nos confirma que la variabilidad intra-sujeto es peque˜na. Idealmente, los segmentos ser´ıan paralelos al eje de las abscisas.

Resulta útil comparar el promedio de la respuesta del fármaco  $A(B)$  por secuencia, es decir,  $\overline{Y}_{.11}$ ,  $\overline{Y}_{.12}$ ,  $\overline{Y}_{.21}$  y  $\overline{Y}_{.22}$ . Los cuales se denotan por 1A,2B, 1B Y 2A, respectivamente. En la Gráfica 3.5, se muestran estos promedios, asociando 1A con 2A y 1B con 2B.

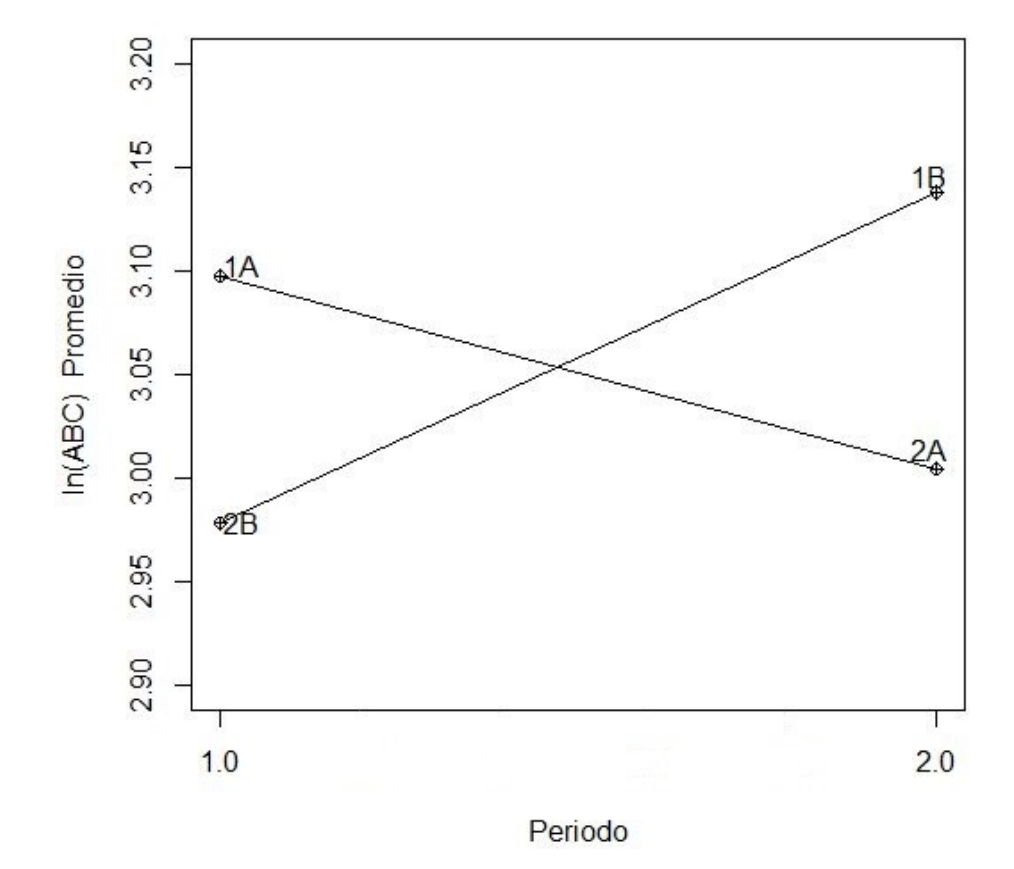

Gráfica 3.5: Promedio por periodo y fármaco

Se observa que no existen variaciones significativas de la respuesta promedio del primer periodo respecto al segundo en ambos fármacos, lo cual indica que es indistinto el periodo y el orden en que se administran los fármacos.

En la Gráfica 3.6, se puede apreciar el comportamiento de los fármacos de manera individual. Se obtuvo asociando el ln(ABC) de la toma del medicamento A (B) de todas las voluntarias. Identificamos la distribución del fármaco A con el color rojo (línea continua) y la del fármaco B con el azul (línea punteada).

En general, no se observan distancias significativas entre las líneas, lo que significa que la variabilidad intra-sujeto es pequeña. Además, no se aprecia alguna tendencia en los datos, esto es evidencia de la ausencia de efectos de acarreo. Finalmente, en general, el fármaco de referencia, tiene el mismo comportamiento que el de prueba en cuanto a dirección. Es decir, si entre el sujeto  $(i-1)$  e i, el ln $(ABC)$  del fármaco de referencia aumentó (disminuyó), entonces, el ln(ABC) del fármaco de prueba hizo lo mismo. Es decir, los efectos directos de fármaco son iguales. En un caso ideal, la distribución del fármaco de prueba sería idéntica a la del fármaco de referencia.

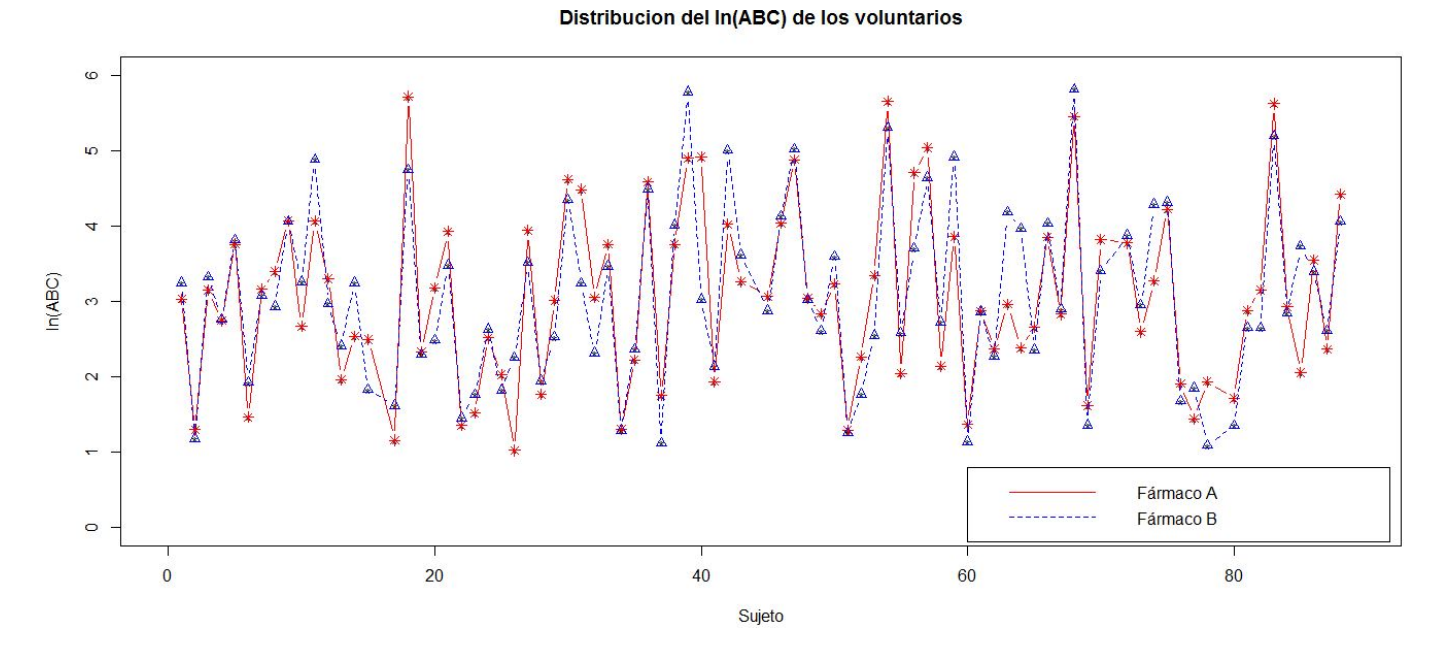

Gráfica 3.6: Distribución del ln(ABC) de ambas secuencias<br>
CO.<br>
CO.<br>
CO.<br>
CO.<br>
CO.<br>
CO.

38

#### 3.4. Análisis estadístico

A continuación, se presenta el análisis estadístico de los efectos fijos que considera el modelo por medio de las pruebas t, considerando los datos transformados. También, se incluye el cálculo de los intervalos de confianza correspondientes a los efectos fijos.

En la siguiente tabla, se concentran los promedios por secuencia y periodo:

| Periodo | Secuencia | ik     |
|---------|-----------|--------|
|         |           | 3.0977 |
|         |           | 3.1379 |
|         |           | 2.9778 |
|         |           | 3.0043 |

Tabla 3.2: Promedios por secuencia y periodo.

En seguida, se calculan los estimadores de cada efecto según las ecuaciones  $(2.6), (2.9)$  y  $(2.12)$ :

| Labla 3.3: Estimadores de los efectos |           |  |
|---------------------------------------|-----------|--|
| Efecto                                | Estimador |  |
| Acarreo                               | $-0.2533$ |  |
| Directo de fármaco                    | 0.0068    |  |
| Periodo                               | 0.0334    |  |

Tabla 3.3: Estimadores de los efectos.

Con el propósito de construir los estadísticos de prueba para cada efecto, se obtienen los estimadores de las varianzas de la respuesta total por fármaco (U) y de las diferencias por sujeto (d), definidas en las ecuaciones (2.7) y (2.10), respectivamente, ver Tabla 3.4

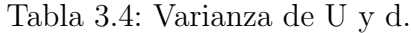

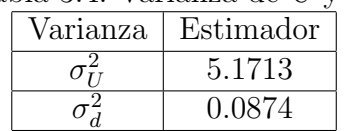

Con esta información, se calculan los estadísticos de prueba correspondientes a cada efecto, en la Tabla 3.5, se presentan las hipótesis que se contrastan para cada uno, así como el cálculo del estadístico de prueba.

| Efecto  | Hipótesis                                                  | Estadístico   Valor p   |        |  |
|---------|------------------------------------------------------------|-------------------------|--------|--|
| Acarreo | $H_0: C = 0$ vs $H_a: C \neq 0$                            | $T_c = -0.5099$ 0.6113  |        |  |
|         | Directo de fármaco $H_0: F_A = F_B$ vs $H_a: F_A \neq F_B$ | $T_d = 0.1043$          | 0.9171 |  |
| Periodo | $H_0: P_1 = P_2$ vs $H_a: P_1 \neq P_2$                    | $T_o = 0.5104$   0.6110 |        |  |

Tabla 3.5: Pruebas de hipótesis para los efectos fijos.

Si se considera un nivel de significancia  $\alpha = 5\%$  y observando los valores p de la tabla, no se rechaza la hipótesis nula de igualdad de efectos en ningún caso.

En la Tabla 3.6, se resumen los cálculos del límite inferior y superior de los intervalos de confianza para cada efecto. Donde, como se esperaba, todos contienen a cero, con lo que se refuerza la conclusión de igualdad de efectos fijos.

| Efecto             |           | Límite inferior $\vert$ Límite superior |
|--------------------|-----------|-----------------------------------------|
| Acarreo            | $-1.0798$ | 0.5731                                  |
| Directo de fármaco | $-0.1019$ | 0.1156                                  |
| Periodo            | $-0.0753$ | 0.1421                                  |

Tabla 3.6: Intervalos de confianza para los efectos fijos.

### 3.5. Análisis de varianza

En la Tabla 3.7, se resumen los resultados del ln(ABC) correspondientes al análisis de varianza para las hipótesis expuestas en la Tabla 3.5:

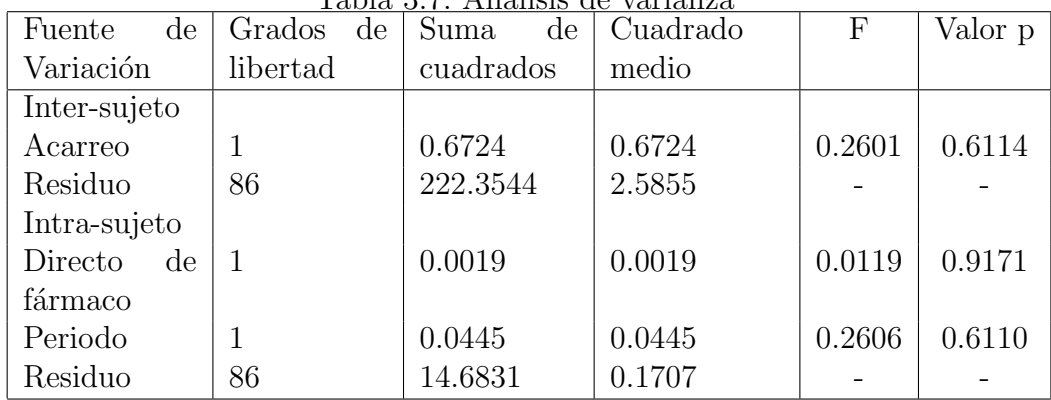

Tabla 3.7: An´alisis de varianza

Como todos los valores p son mayores a 0.05, no se rechazan las hipótesis nulas de igualdad de efectos.

#### 3.6. Análisis de bioequivalencia promedio

Para verificar si existe bioequivalencia promedio entre los fármacos A y B, se aplicará el método de aproximación por intervalos de confianza y después, se probarán las hipótesis planteadas por Schuirmann (Schuirmann, 1981).

Considerando que  $\bar{Y}_A = \frac{1}{2}$  $\frac{1}{2}(\bar{Y}_{.11} + \bar{Y}_{.22})$  y  $\bar{Y}_B = \frac{1}{2}$  $\frac{1}{2}(\bar{Y}_{12} + \bar{Y}_{12}),$  tenemos lo siguiente:

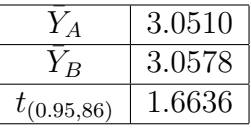

Primero, se construye el intervalo de confianza de 90 % para la diferencia  $\mu_B - \mu_A$ :

$$
LI_{1} = (\bar{Y}_{B} - \bar{Y}_{A}) - t_{(1-\alpha,n_{1}+n_{2}-2)}\hat{\sigma}_{d}\sqrt{\frac{1}{n_{1}} + \frac{1}{n_{2}}} = -0.1019
$$
  
\n
$$
LS_{1} = (\bar{Y}_{B} + \bar{Y}_{A}) + t_{(1-\alpha,n_{1}+n_{2}-2)}\hat{\sigma}_{d}\sqrt{\frac{1}{n_{1}} + \frac{1}{n_{2}}} = 0.1156
$$
\n(3.1)

Después, se obtienen los límites correspondientes al intervalo de confianza para  $\frac{\mu_B}{\mu_A}$ :

$$
LI_2 = \frac{LI_1}{\bar{Y}_A} + 1 = 96.6591\%
$$
  
\n
$$
LS_2 = \frac{LS_1}{\bar{Y}_A} + 1 = 103.7879\%
$$
\n(3.2)

Los límites de equivalencia, según la regla  $\pm 20$  están dados por:

- $\theta_{LI} = -0.2\hat{\mu}_A = -0.6102$
- $\theta_{LS} = 0.2\hat{\mu}_A = 0.6102$
- $\delta_{LI1} = 80\,\%$
- $\delta_{LS1} = 125\,\%$

Como los intervalos de las expresiones  $(3.1)$  y  $(3.2)$  están dentro de  $(\theta_{LI}, \theta_{LS})$  y  $(\delta_{LI1}, \delta_{LS1})$ , respectivamente, se concluye que el fármaco de prueba es bioequivalente en promedio al fármaco de referencia.

Por otro lado, las hipótesis de la prueba doble unilateral son las siguientes:

$$
H_{01}: \frac{\mu_B}{\mu_A} \le 0.5447 \quad vs \quad H_{a1}: \frac{\mu_B}{\mu_A} > 0.5447
$$
\n
$$
y
$$
\n
$$
H_{02}: \frac{\mu_B}{\mu_A} \ge 1.8358 \quad vs \quad H_{a2}: \frac{\mu_B}{\mu_A} < 1.8358
$$
\n
$$
(3.3)
$$

Donde:

- 0.5432 =  $\delta_{LI2} = exp(\theta_{LI})$
- 1.8408 =  $\delta_{LS2} = exp(\theta_{LS})$

Los estadísticos de prueba correspondientes están dados por:

- $T_{LI} = 7.0216$
- $T_{LS} = -12.8285$

Como:

$$
T_{LI} = 7.0216 > t_{(0.95,86)} = 1.6636
$$
  

$$
y
$$
  

$$
T_{LS} = -12.8285 < -t_{(0.95,86)} = -1.6636.
$$

No se rechazan  $H_{01}$  y  $H_{02}$ , por lo que se concluye bioequivalencia promedio entre el fármaco A y B.

## 3.7. Análisis de supuestos

En la Gráfica 3.7, se encuentra la gráfica cuantil-cuantil de los residuos intra-sujeto estudentizados donde no se observan desviaciones significativas en los datos.

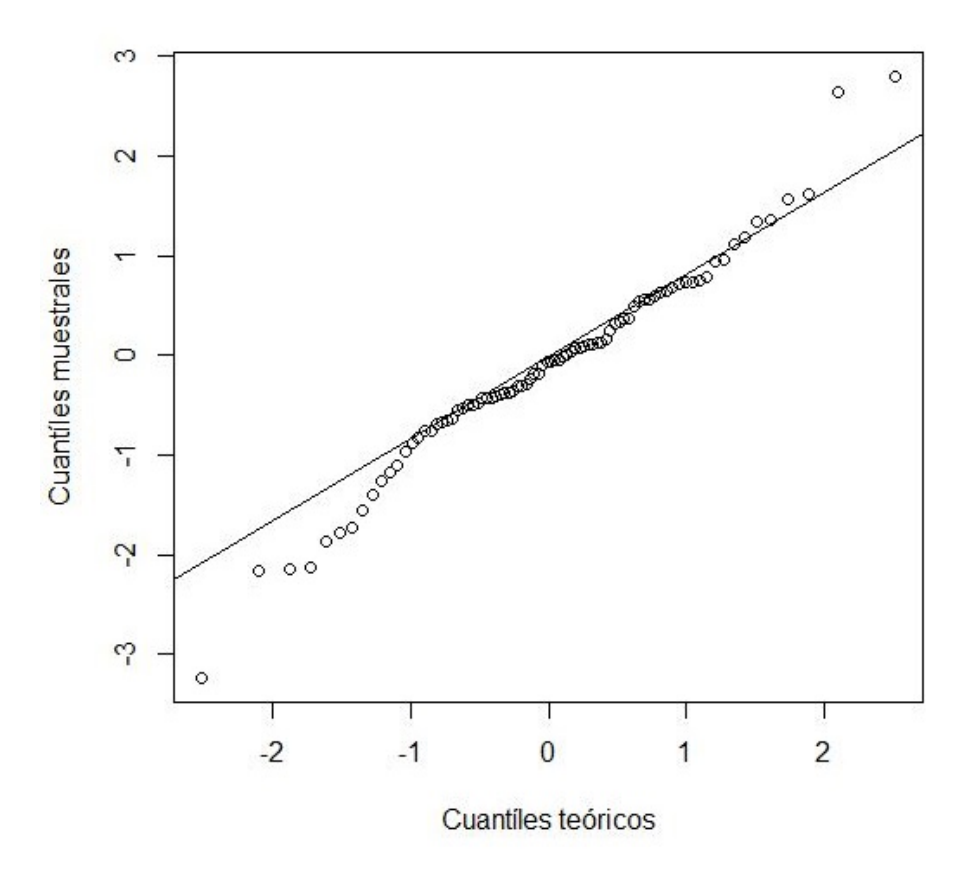

Gráfica 3.7: Errores intra-sujeto estudentizados

Se realizó la prueba de Shapiro-Wilk (Shapiro-Wilk, 1965) para los errores intra e inter-sujeto estudentizados, cuyos valores p son 0.1204 y 0.0621, respectivamente. Por lo tanto, no se rechaza la hipótesis nula de normalidad para ambos casos.

#### 3.8. Análisis de bioequivalencia usando  $ln(C_{max})$

Como se mencionó, los parámetros farmacocinéticos que se evalúan en un estudio de bioequivalencia son ABC y  $C_{max}$ . Anteriormente, se desarrolló el análisis del ln(ABC) y ahora se realizará el análisis para  $ln(C_{max})$ cuyas unidades son miligramos. La Tabla 3.8, corresponde al análisis de varianza para probar que los efectos fijos son iguales.

| $\mathrm{d}\mathrm{e}$<br>Fuente  | Grados<br>$\mathrm{d}\mathrm{e}$ | Suma<br>$\mathrm{d}\mathrm{e}$ | Cuadrado | F      | Valor p |
|-----------------------------------|----------------------------------|--------------------------------|----------|--------|---------|
| Variación                         | libertad                         | cuadrados                      | medio    |        |         |
| Inter-sujeto                      |                                  |                                |          |        |         |
| Acarreo                           |                                  | 7.2863                         | 7.2863   | 2.2724 | 0.1354  |
| Resuduo                           | 86                               | 275.7558                       | 3.2065   |        |         |
| Intra-sujeto                      |                                  |                                |          |        |         |
| Directo<br>$\mathrm{d}\mathrm{e}$ |                                  | 0.2142                         | 0.2142   | 0.4142 | 0.5216  |
| fármaco                           |                                  |                                |          |        |         |
| Periodo                           | 1                                | 0.0048                         | 0.0048   | 0.0094 | 0.9231  |
| Residuo                           | 86                               | 44.4648                        | 0.5170   |        |         |

Tabla 3.8: Análisis de varianza

En ningún caso se rechaza la hipótesis de igualdad de efectos.

En la Tabla 3.9, se encuentran los cálculos de los límites superior e inferior de los intervalos de confianza para los efectos fijos. Donde, como se esperaba, cada intervalo contiene a 0.

| Tabla 0.0. Thich values ac commanza para los ciccios. |           |           |                                               |  |
|-------------------------------------------------------|-----------|-----------|-----------------------------------------------|--|
| Efecto                                                |           |           | Estimador   Límite inferior   Límite superior |  |
| Acarreo                                               | $-0.4170$ | $-1.711$  | 0.8767                                        |  |
| Directo de fármaco                                    | 0.1011    | $-0.1586$ | 0.3608                                        |  |
| Periodo                                               | $-0.0107$ | $-0.2704$ | 0.2489                                        |  |

Tabla 3.9: Intervalos de confianza para los efectos.

Finalmente, se realiza la prueba doble unilateral planteando las siguientes hipótesis:

$$
H_{01}: \frac{\mu_B}{\mu_A} \le 0.6808 \quad vs \quad H_{a1}: \frac{\mu_B}{\mu_A} > 0.6808
$$
\n
$$
y
$$
\n
$$
H_{02}: \frac{\mu_B}{\mu_A} \ge 1.4688 \quad vs \quad H_{a2}: \frac{\mu_B}{\mu_A} < 1.4688
$$
\n
$$
(3.4)
$$

Donde:

- 0.6808 =  $\delta_{LI} = exp(\theta_{LI})$
- 1.4688 =  $\delta_{LS} = exp(\theta_{LS})$
- $\theta_{LI} = 0.2 * \bar{Y}_R = 0.2 * 1.9223 = 0.3844$
- $\theta_{LS} = -0.2 * \bar{Y}_R = 0.2 * 1.9223 = -0.3844$

Los estadísticos de prueba correspondientes están dados por:

$$
\blacksquare T_{LI} = 3.2682
$$

 $T_{LS} = -3.6591$ 

El cuantíl 0.95 de una distribución t con 86 grados de libertad es  $t_{(0.95,86)} =$ 1.6636. Se tiene que:

$$
T_{LI} = 3.2682 > t_{(0.95,86)} = 1.6636
$$
  

$$
y
$$
  

$$
T_{LS} = -3.6591 < -t_{(0.95,86)} = -1.6636.
$$

Por lo tanto, se rechazan  $H_{01}$  y  $H_{02}$ , entonces, concluimos bioequivalencia promedio entre el fármaco de prueba y de referencia para  $ln(C_{max})$ 

Estos resultados, son congruentes con los obtenidos para los datos de  $ln(ABC)$ . Es decir, los fármacos tienen, en promedio, la misma cantidad y velocidad de absorción, por lo que se espera que tengan, en promedio, el mismo efecto terapéutico.

En México, las pruebas, procedimientos y reglas para establecer bioequivalencia, están establecidas en Norma Oficial Mexicana NOM-177-SSA1-2013, la cual, se apega a las condiciones establecidas por la FDA y otras agencias regulatorias.

En el apéndice A, se encuentra el código de R empleado para realizar las gráficas y cálculos presentados.

 $\label{eq:capit} \text{CAPí} \text{TULO 3. CASO PRÁCTICO}.$ 

# Capítulo 4

# Diseño cruzado replicado

Hasta el momento, se han descrito herramientas para concluir bioequivalencia promedio. Sin embargo, como se dijo, mostrar que las distribuciones de ABC y  $C_{max}$  de los fármacos A y B tienen la misma media, solo respalda la eficacia del f´armaco de prueba. Para amparar la seguridad y estabilidad del mismo, es necesario descartar la presencia de la interacción fármaco-porsujeto mencionada en el Capítulo 1 y verificar que las variaciones intra-sujeto del fármaco de prueba, no sean significativamente diferentes a las del fármaco de referencia. Para medir estas variaciones, es necesario que los sujetos ingieran, al menos uno de los fármacos, más de una vez, es decir, es necesario un diseño cruzado replicado. Se describirá el diseño cruzado de  $2x2x4$ , cuya estructura se encuentra en la Gráfica 4.1, por ser el más usado en la práctica.

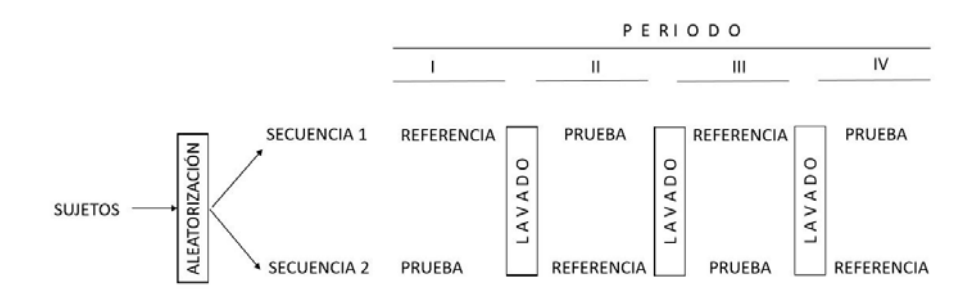

Gráfica 4.1: Diseño cruzado replicado de 2x2x4

El modelo general  $(1.1)$  se puede usar para describir este diseño:

$$
Y_{ijk} = \mu + S_{ik} + P_j + F_{(j,k)} + C_{(j-1,k)} + e_{ijk}
$$
\n(4.1)

Donde:

- $\blacksquare$  Y<sub>ijk</sub>: Es la respuesta del i-ésimo sujeto en la k-ésima secuencia durante el j-ésimo periodo.  $k = 1, 2, j = 1, \dots, 4$ .
- $\mu$ : Es la media general.
- $S_{ik}$ : Es el efecto aleatorio del i-ésimo sujeto en la k-ésima secuencia.
- $P_j$ : Es el efecto fijo en el j-ésimo periodo y  $P_1 + P_2 + \cdots + P_4 = 0$ .
- $F_{(j,k)}$ : Es el efecto directo de fármaco en la k-ésima secuencia cuando es administrado en el j-ésimo periodo y  $\sum F_{(j,k)} = 0$ .
- $C_{(j-1,k)}$ : Es el efecto de acarreo del fármaco que es administrado en el periodo (j-1) en la secuencia k. Donde  $C_{(0,k)} = 0$  y  $\sum C_{(j-1,k)} = 0$ .
- $e_{ijk}$ : Es el error aleatorio inter-sujeto en la observación  $Y_{ijk}$ .

Se usará la notación de los efectos fijos de este modelo más adelante.

Con la finalidad de enfatizar las réplicas por fármaco del diseño, se define  $Y_{ijkh}$  como la respuesta farmacocinética del sujeto k en la secuencia i la h- $\acute{e}sima$  vez que recibió el fármaco j. Donde:

- $i = 1, 2$
- $j=1,2.$  El fármaco de referencia será el fármaco 1 y el de prueba el 2.
- $k=1,\cdots,n_i.$
- $h = 1, 2$

Suponiendo que  ${Y_{ijkh}}$  siguen una distribución normal con media  $\mu_{ijk}$ . y varianza  $\sigma_{ijk}^2 + \sigma_{ikS}^2$ ;  $i = 1, 2, j = 1, 2, k = 1, \dots, n_i$ 

 $\sigma_{ikS}^2$  es la variabilidad de las respuestas farmacocinéticas entre los sujetos, es decir, la variabilidad inter-sujeto. Esta puede ser diferente para cada

sujeto, sin embargo, se supondrá que es la misma para todos. Así, se denotará a  $\sigma_{ikS}^2$  como  $\sigma_s^2$  para toda i y k. Por otro lado,  $\sigma_{ijk}^2$  es la variabilidad que existe entre las respuestas de las tomas del fármaco j dadas al sujeto k en la secuencia i, es decir, la variabilidad individual intra-sujeto.

#### 4.1. Análisis de efectos fijos

Por medio del análisis de varianza, se verifica que los efectos de acarreo, directo de fármaco y periodo son iguales. Las sumas de cuadrados se dividen de la misma forma que en el análisis del diseño estándar, es decir:

$$
SC_{Total} = \sum_{i=1}^{2} \sum_{h=1}^{2} \sum_{j=1}^{2} \sum_{k=1}^{n_i} (Y_{ijkh} - \bar{Y}_{....})^2
$$
  
= 
$$
\sum_{i=1}^{2} \sum_{h=1}^{2} \sum_{j=1}^{2} \sum_{k=1}^{n_i} (Y_{ijkh} - \bar{Y}_{i\cdot k})^2 + 4 \sum_{i=1}^{2} \sum_{k=1}^{n_i} (\bar{Y}_{i\cdot k} - \bar{Y}_{....})^2
$$
  
= 
$$
SC_{Intra} + SC_{Inter}
$$

Donde:

$$
SC_{Intra} = \sum_{i=1}^{2} \sum_{h=1}^{2} \sum_{j=1}^{2} \sum_{k=1}^{n_i} (Y_{ijkh} - \bar{Y}_{i.k.})^2
$$
  
=  $\frac{n_1 n_2}{n_1 + n_2} \{ (\bar{Y}_{12\cdot} - \bar{Y}_{11\cdot}) - (\bar{Y}_{22\cdot} - \bar{Y}_{21\cdot}) \}^2$   
+  $\frac{n_1 n_2}{n_1 + n_2} \{ (\bar{Y}_{12\cdot} - \bar{Y}_{11\cdot}) - (\bar{Y}_{21\cdot} - \bar{Y}_{22\cdot}) \}^2$   
+  $\sum_{i=1}^{2} \sum_{h=1}^{2} \sum_{j=1}^{2} \sum_{k=1}^{n_i} Y_{ijkh}^2 - \sum_{i=1}^{2} \sum_{k=1}^{n_i} \frac{Y_{ik.}^2}{4} - \sum_{i=1}^{2} \sum_{j=1}^{2} \frac{Y_{ij.}^2}{2n_i} + \sum_{i=1}^{2} \frac{Y_{i. \cdot}^2}{4n_i}$   
=  $SC_{Directo} + SC_{Periodo} + SC_{ResI}$ 

y

$$
SC_{Inter} = 4 \sum_{i=1}^{2} \sum_{k=1}^{n_i} (\bar{Y}_{i \cdot k.} - \bar{Y}_{\cdot \cdot \cdot.})^2
$$
  
=  $\frac{n_1 n_2}{n_1 + n_2} \{ (\bar{Y}_{22\cdot \cdot} + \bar{Y}_{21\cdot \cdot}) - (\bar{Y}_{11\cdot \cdot} + \bar{Y}_{12\cdot \cdot}) \}^2$   
+  $\sum_{i=1}^{2} \sum_{k=1}^{n_i} \frac{Y_{i \cdot k.}^2}{4} - \sum_{i=1}^{2} \frac{Y_{i \cdot \cdot \cdot}^2}{4n_i}$   
=  $SC_{Acarreo} + SC_{ResE}$ 

La tabla ANOVA, en términos de grados de libertad (GL) y para este diseño es la siguiente:

| Fuente de variación Grados de libertad |                 |
|----------------------------------------|-----------------|
| Inter-sujeto                           | $n_1 + n_2 - 1$ |
| Secuencia                              |                 |
| Residuo                                | $n_1+n_2-2$     |
| Intra-sujeto                           | $3(n_1+n_2)$    |
| Periodo                                | 3               |
| Fármaco                                |                 |
| Acarreo                                |                 |
| Residuo                                | $3(n_1+n_2)-5$  |

Tabla 4.1: ANOVA Para un diseño de 2 x 2 x 4

Las hipótesis que se contrastan, son esencialmente las mismas que en el caso del diseño estándar de 2x2x2, la hipótesis nula es la igualdad de efectos en todos los periodos y secuencias.

Considerando la notación del modelo (4.1), las hipótesis correspondientes al efecto de acarreo son las siguientes:

$$
H_0: C_{(j-1,k)} = C_{(j'-1,k')} \forall (j-1,k) \neq (j'-1,k'). \quad j = 2,3,4; \quad k = 1,2.
$$
  
\n*vs.*  
\n
$$
H_a: C_{(j-1,k)} \neq C_{(j'-1,k')} \quad p.a \quad (j-1,k) \neq (j'-1,k').
$$
\n(4.2)

En cuanto al efecto directo de fármaco, se tienen las siguientes hipótesis:

$$
H_0: F_{(j,k)} = F_{(j',k')} \forall (j,k) \neq (j',k')
$$
  
\n*vs.*  
\n
$$
H_a: F_{(j,k)} \neq F_{(j',k')} \quad p.a \quad (j,k) \neq (j',k'). \quad j = 1,2,3,4; \quad k = 1,2.
$$
\n(4.3)

Finalmente, las hipótesis a contrastar respecto al efecto de periodo, son las siguientes:

$$
H_0: P_j = P'_j \quad \forall \quad j \neq j'
$$
  
\n*vs.*  
\n
$$
H_a: P_j \neq P'_j \quad p.a \quad j \neq j'. \quad j = 1, \cdots, 4.
$$
\n(4.4)

Para probar las hipótesis  $(4.2),(4.3)$  y  $(4.4)$ , se tienen los siguientes estadísticos de prueba:

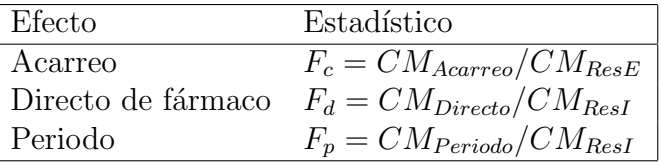

El cuadrado medio (CM), se obtiene dividiendo la suma de cuadrados del efecto correspondiente entre sus grados de libertad.

Los estadísticos de prueba siguen una distribución F con  $(3, 3(n_1+n_2)-5)$ grados de libertad para el efecto de periodo y  $(1, 3(n_1 + n_2) - 5)$  grados de libertad para los efectos directo de fármaco y acarreo.

### 4.2. Prueba de homogeneidad de varianza

Las hipótesis para probar homogeneidad de la varianza individual intrasujeto se pueden plantear de la siguiente forma para el fármaco de referencia:

$$
H_0: \sigma_{i1k}^2 = \sigma_{i'1k'}^2, \quad \forall \quad i \neq i' \quad k \neq k'; \quad K = 1, \cdots n_i, \quad i = 1, 2.
$$
  
\n*vs*  
\n
$$
H_a: \sigma_{i1k'}^2 \neq \sigma_{i'1k'}^2, \quad p.a \quad i \neq i' \quad k \neq k'; \quad K = 1, \cdots n_i, \quad i = 1, 2.
$$
\n(4.5)

Existen dos formas de probar homogeneidad de variabilidad individual intrasujeto para la referencia (prueba). La primera es la prueba de Bartlett (Bartlett,

1959) para homogeneidad de varianza y la segunda es la prueba de Levene, que es más adecuada si los datos no tienen distribución normal. Dado que la normalidad es uno de los supuestos, es posible aplicar la prueba de Bartlett cuyo estadístico de prueba es el siguiente:

$$
X_c^2 = -\frac{1}{c} \sum_{i=1}^2 \sum_{k=1}^{n_i} \ln(\frac{S_{i1k}^2}{S^2})
$$

Donde:

$$
c = 1 + \frac{1}{3(n_1+1)} \left[ \frac{2n_1-1}{n_1} \right]
$$

$$
\bullet \ \ S^2 = \frac{1}{n_1 - 2} \sum_{i=1}^2 \sum_{k=1}^{n_i} (S_{i1k}^2).
$$

$$
\bullet \ \hat{\sigma}_{i1k \cdot} = S_{i1k \cdot}^2 = \sum_{h=1}^2 (Y_{i1kh} - \bar{Y}_{i1k \cdot})^2
$$

Se rechaza  $H_0$  a un nivel de significancia  $\alpha$  si y solo si:

$$
X_c^2 > \chi^2_{(1-\alpha, n_1-1)} \tag{4.6}
$$

Donde  $\chi^2_{(1-\alpha,n_1-1)}$ , es el cuantíl superior de una distribución  $\chi^2$  con  $n_1-1$ grados de libertad.

#### 4.3. Bioequivalencia promedio

Para concluir bioequivalencia promedio, se debe calcular primero la desviación estándar intra-sujeto para el fármaco de referencia  $(S_A)$ . Si no se rechaza la hipótesis nula de igualdad de varianzas del conjunto de hipótesis  $(4.5)$ , es posible calcular la variabilidad intra-sujeto para ambos fármacos definiendo las siguientes variables:

$$
\blacksquare \ \ F_{ijk\cdot} = Y_{ijk1} - Y_{ijk2}
$$

$$
\bullet \ \ \bar{F}_{ij\cdot \cdot} = \frac{\sum_{k=1}^{n_i} F_{ijk\cdot}}{n_i}
$$

#### 4.3. BIOEQUIVALENCIA PROMEDIO 53

La variabilidad intra-sujeto del parámetro ABC del fármaco de referencia (prueba) está dado por la siguiente relación:

$$
S_{\cdot j \cdot \cdot}^{2} = \frac{\sum_{i=1}^{2} \sum_{k=1}^{n_i} (F_{ijk.} - \bar{F}_{ij.})^2}{2(n_1 + n_2 - 2)}
$$
(4.7)

Como  $S_{1}$ <sup>o</sup> es la variabilidad intra-sujeto del parámetro ABC del fármaco de referencia, se denotará por  $S_A$ , así como  $S_{.2}$ . se denotará por  $S_B$ .

Si  $S_A < 0.294$ , se usa la prueba doble unilateral descrita previamente para concluir bioequivalencia promedio. De lo contrario, si  $S_A \geq 0.294$  se usa el m´etodo de referencia escalada para concluir bioequivalencia promedio (FDA, 2000), en este caso, se determina que el f´armaco de referencia es de alta variabilidad.

El método de referencia escalada para concluir bioequivalencia promedio, toma en cuenta la diferencia de los fármacos y la variabilidad intra-sujeto del fármaco de referencia para parámetro ABC. Para concluir bioequivalencia promedio por este m´etodo se deben cumplir las siguientes condiciones al mismo tiempo:

- El límite superior del intervalo de 95% de confianza  $(LS_e)$ , debe ser menor a cero.
- El cociente  $\frac{\bar{Y}_B}{Y_A}$  debe estar contenido en el intervalo (0.80, 1.25)

Donde:

$$
LS_e = (\bar{Y}_B - \bar{Y}_A)^2 - \theta S_A^2
$$
 (4.8)

Donde:

- $\bar{Y}_A = \frac{1}{2(n_1 + 1)}$  $\frac{1}{2(n_1+n_2)}Y_{\cdot 1}$ . y  $\bar{Y}_B = \frac{1}{2(n_1+n_2)}$  $\frac{1}{2(n_1+n_2)}Y_{\cdot 2\cdot\cdot}$
- $\theta$ , es una constante que corresponde al límite de bioequivalencia escalada, dado por  $\left(\frac{\ln(1.25)}{\sigma_{W0}}\right)^2$ .
- $\bullet$   $\sigma_{W0}$  es el límite regulatorio igual a 0.25.

#### 4.4. Equivalencia en variabilidad intra-sujeto

Como se mencionó al inicio del capítulo, es importante verificar que el comportamiento de la variabilidad intra-sujeto del fármaco de prueba, es muy similar al de la variabilidad del fármaco de referencia. Se desea que el fármaco de prueba se comporte casi igual al de referencia, ya que el último ha probado su eficacia, estabilidad y seguridad.

Las hipótesis que se plantean para establecer equivalencia en variabilidad intra-sujeto (Liu y Chow, 1995), son las siguientes:

$$
H_0: \sigma_A^2 = \sigma_B^2 \quad vs \quad H_a: \sigma_A^2 \neq \sigma_B^2
$$

Se rechaza  $H_0$  con el criterio del valor p, usando como valor crítico la razón  $\frac{S_B^2}{S_A^2}$ , que tiene distribución F con  $(n_1 + n_2 - 1, n_1 + n_2 - 1)$  grados de libertad. Donde  $S_A$  y  $S_B$ , se obtienen usando la ecuación (4.7).

#### 4.5. Bioequivalencia individual

Bajo supuestos de normalidad y con base en la prueba de razones de bioequivalencia individual sugerida por Anderson y Hauck (Anderson y Hauck, 1990), se puede construir la prueba doble unilateral para verificar si existe bioequivalencia individual.

Sea  $\bar{X}_{ijk}$ , la media de la respuesta del sujeto k en la secuencia i cuando tomó el fármaco j, en la escala original y  $\bar{Y}_{ijk}$ , la media geométrica para los datos log-transformados. También, se define:

$$
P_E = P[R_I < \bar{X}_{iBk.} / \bar{X}_{iAk.} < R_S]
$$
\n
$$
= P[LI < \bar{Y}_{iBk.} - \bar{Y}_{iAk.} < LS]
$$

Donde:

- $LE = log(R<sub>S</sub>)$ , representa el límite superior de equivalencia.
- $LI = log(R<sub>I</sub>)$ , representa el límite inferior de equivalencia.

De tal forma que, las hipótesis a probar son las siguientes:

$$
H_0: P_E \le PPM
$$
  
vs. (4.9)  

$$
H_a: P_E > PPM
$$

Donde, PPM es la Proporción de Población Mínima en la cual los fármacos deben ser equivalentes.

Se supondrá que la proporción máxima de población que está por arriba de LS es la misma que existe por debajo de LI, la cual denotamos por P. Entonces, las hipótesis  $(4.9)$  son equivalentes a las siguientes:

$$
H_{0L}: El \t p - \acute{e}simo \ \text{cuantíl} \ \text{inferior} \leq LI
$$
  
\n
$$
v \cdot s.
$$
  
\n
$$
H_{aL}: El \t p - \acute{e}simo \ \text{cuantíl} \ \text{inferior} > LI
$$
  
\n
$$
y
$$
  
\n
$$
H_{0U}: El \t p - \acute{e}simo \ \text{cuantíl} \ \text{superior} \geq LS
$$
  
\n
$$
v \cdot s.
$$
  
\n
$$
H_{aU}: El \t p - \acute{e}simo \ \text{cuantíl} \ \text{superior} < LS
$$

Las hipótesis  $(4.10)$  expresan que, si el p-ésimo cuantíl inferior de la distribución de  $(\bar{Y}_{iBk.} - \bar{Y}_{iAk.})$  es mayor que el límite inferior de equivalencia LI y el p-ésimo cuantíl superior de la distribución de  $(\bar{Y}_{iBk.} - \bar{Y}_{iAk.})$  es menor que el límite superior de equivalencia LS, entonces, la proporción de población contenida entre LI y LS es, al menos, PPM. Si  $LS = -LI$  y  $P < 0.5$ , se pueden usar los estadísticos de prueba de la prueba doble unilateral para concluir bioequivalencia promedio  $T_{LI}$  y  $T_{LS}$  expresados en la ecuación (2.17). Sin embargo,  $T_{LI}$  y  $T_{LS}$  tienen, en este caso, una distribución t no central con  $(n_1 + n_2 - 2)$  grados de libertad y parámetro de no centralidad NC dado por:

$$
NC = \sqrt{\frac{2}{\frac{1}{n1} + \frac{1}{n2}}} * Z(p)
$$

Donde  $Z(p)$  es el p-ésimo cuantíl superior de una distribución normal estándar. Por lo tanto, se rechaza  $H_{0L}$  y  $H_{0U}$  si y solo si:

$$
T_{LI} > t_{(1-\alpha, NC, n_1+n_2-2)} \quad y \quad T_{LS} < -t_{(1-\alpha, NC, n_1+n_2-2)}
$$

Es importante observar que si  $P = 0.5$ , se está realizando la prueba doble unilateral para probar bioequivalencia promedio. Es decir, la región

de rechazo de la bioequivalencia promedio, está contenida en la región de la bioequivalencia individual. Por lo tanto, bioequivalencia individual, implica bioequivalencia promedio.

# Capítulo 5

# Caso práctico

Se retoma el caso real descrito en la Sección 3.1. El objetivo es verificar que el parámetro ABC obtenido de las voluntarias que tomaron un fármaco de sustitución hormonal que funge como referencia, no es significativamente diferente a las respuestas de las mismas voluntarias al tomar el fármaco modificado en un excipiente, que es el medicamento de prueba.

Se cuenta con 88 mujeres que toman el fármaco en cuatro periodos, entre los cuales se tiene un periodo de lavado de al menos dos semanas. Las participantes son asignadas aleatoriamente a una de dos secuencias, ABAB (secuencia 1) o BABA (secuencia 2).

## 5.1. Análisis estadístico para ln(ABC)

#### 5.1.1. Análisis gráfico

A continuación se realiza el análisis gráfico para tener una primera perspectiva de los datos y visualizar su comportamiento en busca de tendencias, detectar datos atípicos o presencia de la interacción fármaco-por-sujeto. Los datos que se presentan, están transformados logarítmicamente.

En la distribución del ln $(ABC)$  de los fármacos (ver Gráfica 5.1), Cada sujeto tiene asociados 4 puntos en el eje de las ordenadas correspondientes a la primera toma del fármaco A  $(A1)$ , la segunda toma del fármaco A  $(A2)$ , la primera toma del fármaco B  $(B1)$  y la segunda toma del fármaco B  $(B2)$ .
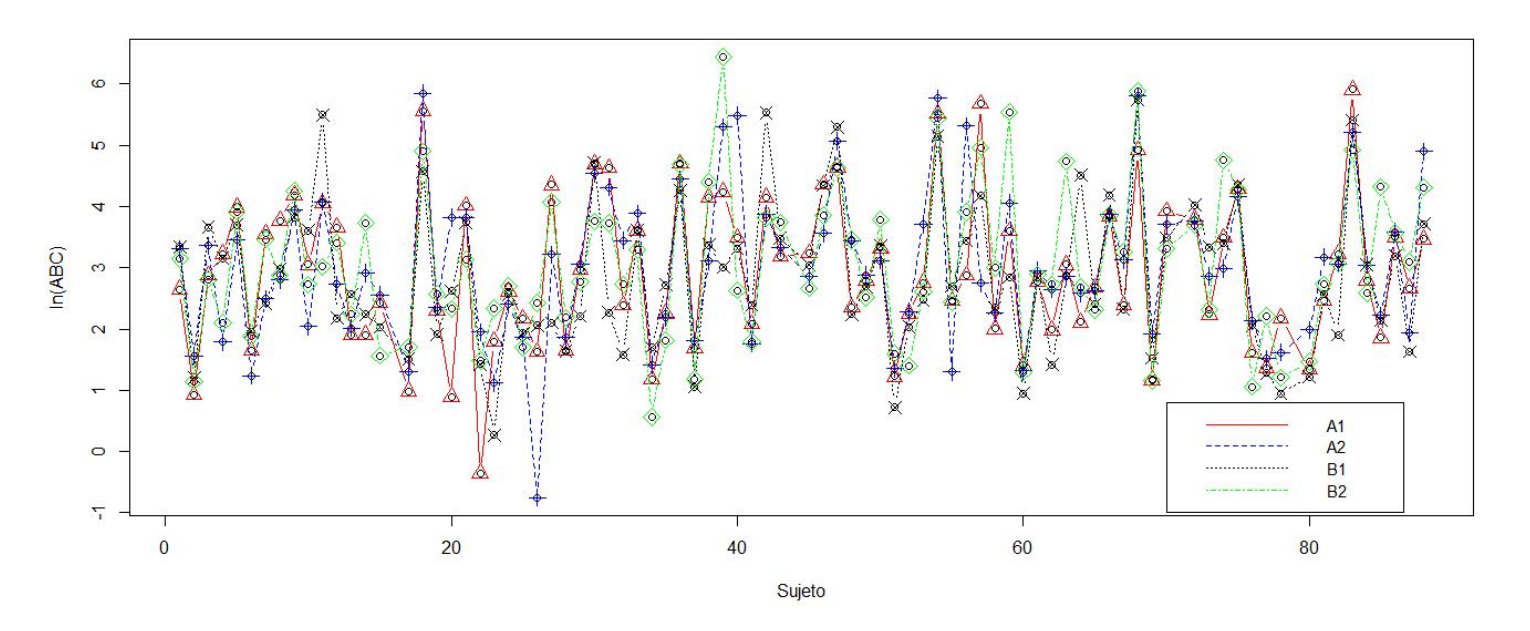

ACTICO ´ Gr´afica 5.1: Distribucion del ln(ABC) por f´armaco

58

#### 5.1. ANÁLISIS ESTADÍSTICO PARA LN(ABC) 59

En general, no existen distancias significativas entre los puntos ya que tienen la misma dirección, es decir, todos bajan o suben dentro del mismo sujeto, lo que significa que no existen efectos de periodo e indica ausencia de la interacción fármaco-por-sujeto. Los datos no muestran tendencia alguna, lo cual es evidencia de la ausencia de efectos de acarreo y se debe a que el periodo de lavado indicado en el ensayo fue suficientemente largo.

En la Gráfica 5.2, se observa el comportamiento del  $ln(ABC)$  a lo largo de los periodos de la secuencia 2. Es decir, la distribución del  $ln(ABC)$  por sujeto.

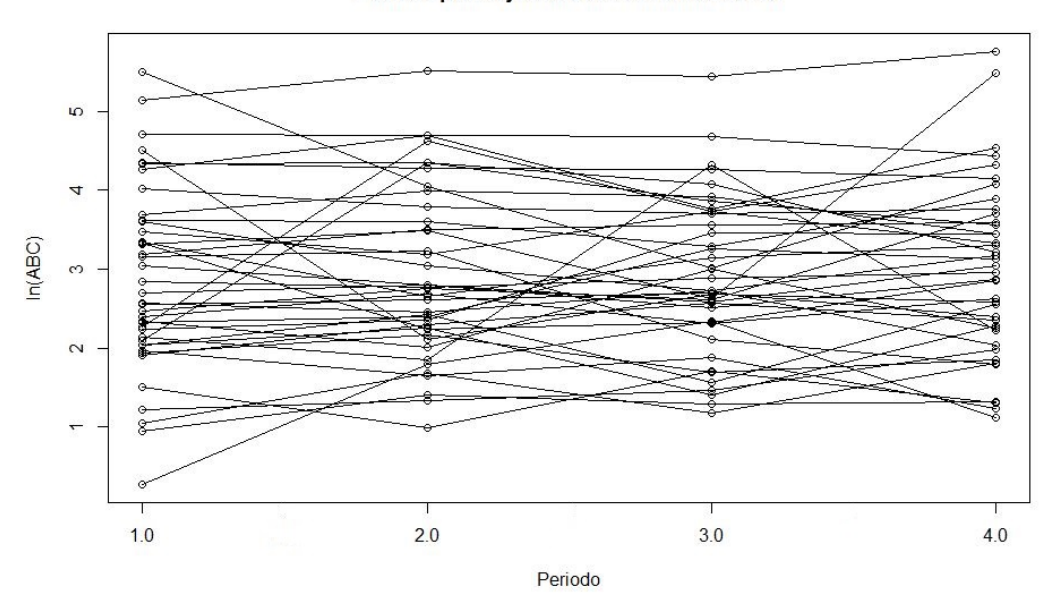

Perfiles por sujeto de la secuencia BABA

Gráfica 5.2: Distribucion del  $ln(ABC)$  por voluntario

En general, no existe alguna tendencia de las líneas, lo que indica que los efectos de fármaco son iguales. Se observa que no existen cambios pronunciados en las lineas de un periodo a otro, es decir, la variabilidad intra-sujeto es pequeña.

Finalmente, se grafican los promedios por periodo, fármaco y secuencia, asociando los promedios por fármaco. Donde:

 $\blacksquare$  Aij: Promedio del ln(ABC) de la i-ésima toma del fármaco A, en la

secuencia j.

 $Bij:$  Promedio del ln(ABC) de la i-ésima toma del fármaco B, en la secuencia j.

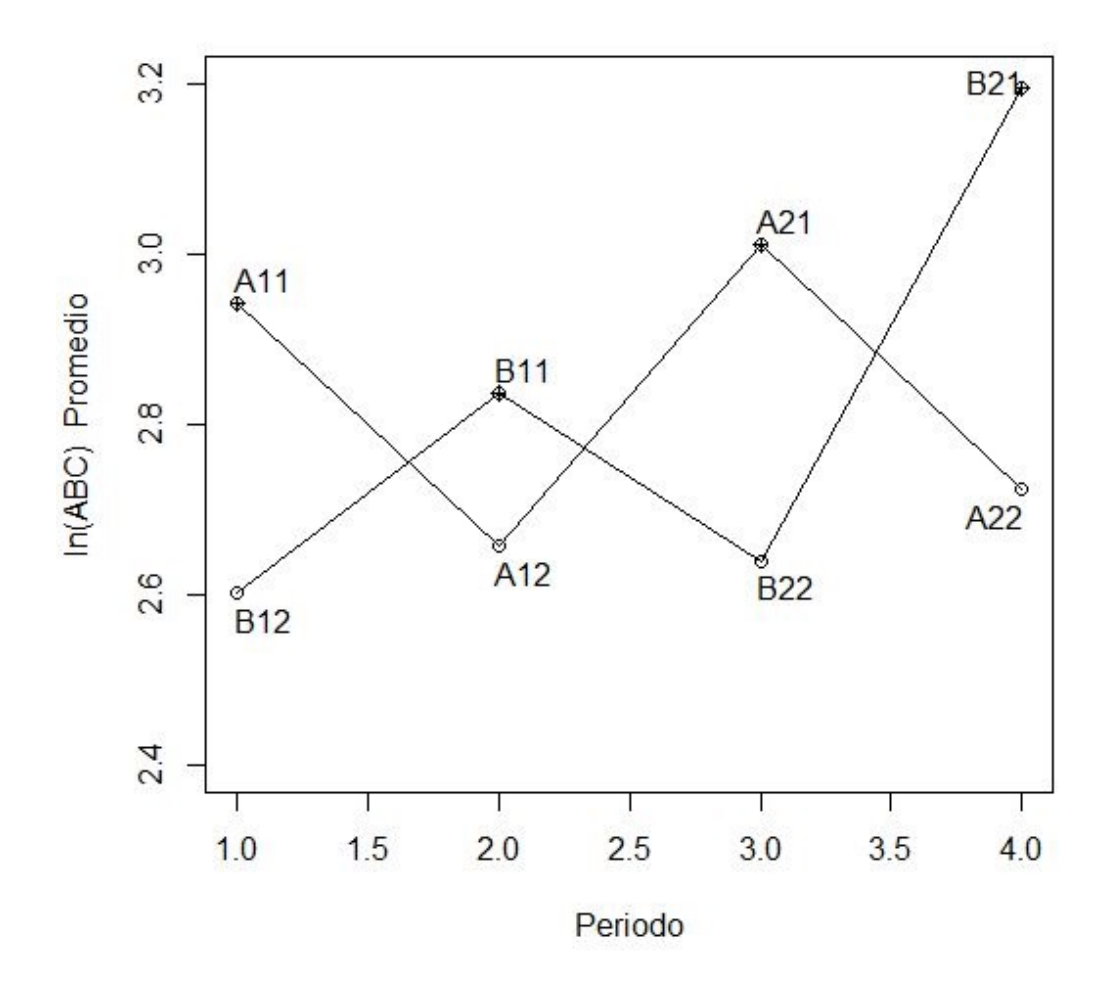

Gráfica 5.3: Promedios por periodo y fármaco

Los promedios son muy parecidos, lo cual es favorable para el análisis ya que muestra indicios de equivalencia. Por otro lado, los promedios de las segundas tomas son mayores, según la literatura, este es un efecto común en estos estudios y se atribuye a efectos biológicos.

#### 5.1.2. Análisis estadístico

A continuación, se presenta la tabla ANOVA que contrasta las hipótesis planteadas en las hipótesis  $(4.2)$ ,  $(4.3)$  y  $(4.4)$  respecto a la homogeneidad de efectos fijos, ver Tabla 5.1

| $\mathrm{d}\mathrm{e}$<br>Fuente  | Grados<br>$\mathrm{d}\mathrm{e}$ | Suma<br>$\mathrm{d}\mathrm{e}$ | Cuadrado | F      | valor p |
|-----------------------------------|----------------------------------|--------------------------------|----------|--------|---------|
| Variación                         | libertad                         | cuadrados                      | medio    |        |         |
| Inter-sujeto                      | 87                               |                                |          |        |         |
| Acarreo                           |                                  | 0.4758                         | 0.4758   | 0.0966 | 0.7568  |
| Residuo                           | 86                               | 409.0294                       | 4.9280   |        |         |
| Intra-sujeto                      | 264                              |                                |          |        |         |
| Directo<br>$\mathrm{d}\mathrm{e}$ |                                  | 0.0293                         | 0.0293   | 0.0749 | 0.7849  |
| fármaco                           |                                  |                                |          |        |         |
| Periodo                           | 3                                | 0.2818                         | 0.0934   | 0.2392 | 0.6661  |
| Residuo                           | 259                              | 98.1003                        | 0.3971   |        |         |

Tabla 5.1: Análisis de varianza

Como todos los valores p son mayores a 0.05, entonces, no se rechaza la hipótesis nula de igualdad de efectos para todos los efectos fijos.

Una vez que se ha concluido que los efectos fijos no presentan diferencias significativas, se analiza si existe bioequivalencia promedio entre los fármacos. La herramienta de este análisis es la variabilidad intra-sujeto del fármaco de referencia, por lo tanto, se verifica primero que exista homogeneidad de esta variabilidad entre todas las participantes por medio de la prueba de Bartlett. Las hipótesis de homogeneidad son:

$$
H_0: \sigma_{i1k}^2 = \sigma_{i'1k'}^2, \quad para \quad todo \quad i \neq i' \quad k \neq k'; \quad K = 1, \cdots 44, \quad i = 1, 2.
$$
  

$$
v \quad S
$$
  

$$
H_a: \sigma_{i1k}^2 \neq \sigma_{i'1k'}^2, \quad para \quad alguna \quad i \neq i' \quad k \neq k'; \quad K = 1, \cdots 44, \quad i = 1, 2.
$$

Estadístico de prueba:

$$
X_c^2 = -\frac{1}{c} \sum_{i=1}^2 \sum_{k=1}^{n_i} \ln(\frac{S_{i1k}^2}{S^2}) = -\frac{1}{1.9882} \sum_{i=1}^2 \sum_{k=1}^{44} \ln(\frac{S_{i1k}^2}{0.5001}) = 58.82
$$

 $X_c^2$ , tiene distribución  $\chi_{(43)}^2$ . Si  $\alpha = 0.05$  es el nivel de significancia de la prueba, el cuantíl 0.95 de esta distribución es  $w_{0.95} = 59.3035$ , por lo tanto, no se rechaza la hipótesis nula de homogeneidad de varianza para el fármaco de referencia. La prueba para el fármaco de prueba, tiene un valor p de  $0.0545$ , por lo tanto, no se rechaza la hipótesis nula de homogeneidad de varianza para el fármaco de prueba.

Como no se rechaza la hipótesis nula de homogeneidad de varianza, se puede obtener el estimador de la variabilidad intra-sujeto para los fármacos de referencia y prueba.

$$
S_A^2 = \frac{\sum_{i=1}^2 \sum_{k=1}^{n_i} (F_{i1k} - \bar{F}_{i1\cdot})^2}{2(n_1 + n_2 - 2)}
$$
  
=  $\frac{1}{172} \sum_{k=1}^{44} ((F_{11k} - 0.0697)^2 + (F_{21k} - 0.0727)^2)$   
= 0.3978

y

$$
S_B^2 = \frac{\sum_{i=1}^2 \sum_{k=1}^{n_i} (F_{i1k.} - \bar{F}_{i1..})^2}{2(n_1 + n_2 - 2)}
$$
  
=  $\frac{1}{172} \sum_{k=1}^{44} ((F_{11k.} - 0.3581)^2 + (F_{21k.} - 0.0415)^2)$   
= 0.4721

Por lo tanto  $S_A = 0.6307$ . Como la desviación estándar intra-sujeto del fármaco de referencia es mayor a 0.294, se aplicará el método de referencia escalada para analizar bioequivalencia promedio. Para ello, se construye el l´ımite superior del intervalo de 95 % de confianza para la diferencia de promedios  $(\bar{Y}_B - \bar{Y}_A)$ . Utilizando la ecuación (4.8):

$$
LS_e = (\bar{Y}_B - \bar{Y}_A)^2 - \theta S_A^2 = (2.9522 - 2.9681)^2 - ((\frac{ln(1.25)}{0.25})^2) * 0.3978)
$$
  
= -0.3167

El límite superior del intervalo es menor que cero. Por lo tanto, se cumple la primera condición para establecer bioequivalencia.

Por otro lado, el cociente  $\frac{\bar{Y}_B}{\bar{Y}_A} = 0.9946$ , está contenido en el intervalo (0.80, 1.25). Como se cumplen las condiciones establecidas, concluimos bioequivalencia promedio entre el fármaco de referencia y de prueba.

Hasta el mometo, se sabe que la distribución del  $ln(ABC)$  del fármaco de prueba, tiene la misma media que la distribución del  $ln(ABC)$  del fármaco de referencia. Es decir, los fármacos tienen, en promedio, la misma absorción, por lo que se espera la misma eficacia en ambos.

Para sustentar la seguridad y eficacia del fármaco de prueba, se debe mostrar equivalencia en variabilidad intra-sujeto. Las hip´otesis para establecer este hecho son:

$$
H_0: \sigma_A^2 = \sigma_B^2 \quad vs \quad H_a: \sigma_A^2 \neq \sigma_B^2
$$

El estadístico de prueba está dado por  $\frac{S_B^2}{S_A^2} = \frac{0.4721}{0.3978} = 1.2015$  que tiene distribución F con  $(87, 87)$  grados de libertad. El valor p correspondiente a esta prueba es 0.1968, por lo tanto no se rechaza la hipótesis nula de equivalencia en variabilidad intra-sujeto.

Finalmente, se verificará si existe bioequivalencia individual para descartar la interacción fármaco-por-sujeto. Las hipótesis a contrastar en términos de la distribución de  $\bar{Y}_{iBk.} - \bar{Y}_{iAk.}$ , son las siguientes:

$$
H_{0L}: El \t p - \acute{e}simo \t countil \t inferior \le LI
$$
  
\n
$$
vs.
$$
  
\n
$$
H_{aL}: El \t p - \acute{e}simo \t countil \t inferior > LI
$$
  
\n
$$
y
$$
  
\n
$$
H_{0U}: El \t p - \acute{e}simo \t countil \t superior \ge LS
$$
  
\n
$$
vs.
$$
  
\n
$$
H_{aU}: El \t p - \acute{e}simo \t countil \t superior < LS
$$
  
\n(5.1)

Los estadísticos de prueba para estas hipótesis son los mismos que los de

la prueba doble unilateral, es decir:

$$
T_{LI} = \frac{(\bar{Y}_B/\bar{Y}_A) - \delta_{LI}}{\hat{\sigma_d}\sqrt{\frac{1}{n_1} + \frac{1}{n_2}}}
$$

$$
y
$$

$$
T_{LS} = \frac{(\bar{Y}_B/\bar{Y}_A) - \delta_{LS}}{\hat{\sigma_d}\sqrt{\frac{1}{n_1} + \frac{1}{n_2}}}
$$

Que tienen distribución t-student no central con (86) grados de libertad y parámetro de no centralidad 0.4994. Se tomarán las siguientes consideraciones para llevar a cabo esta prueba:

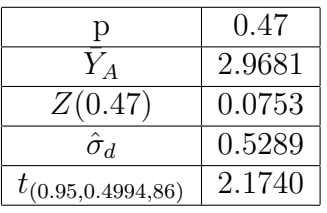

Para determinar los limites inferior y superior, se toma en cuenta la regla  $\pm 20$ , entonces:

- $LE = 2.9681 * 0.2 = 0.5936$
- $LI = 2.9681 * -0.2 = -0.5936$
- $\delta_{LS} = exp(LS) = 1.8105$
- $\delta_{LI} = exp(LI) = 0.5523$

Finalmente, se obtienen  $T_{LI}$  y  $T_{LS}$  de la siguinte manera:

$$
T_{LI} = \frac{0.9958 - 0.5523}{0.1128} = 3.9317
$$
  
\n
$$
T_{LS} = \frac{0.9958 - 1.8105}{0.1128} = -7.2225
$$
\n(5.2)

Como 3.9317 > 2.1740 y  $-7.2225 < -2.1740$ , se rechazan  $H_{0L}$  y  $H_{0U}$ , por lo tanto, se garantiza la bioequivalencia individual.

Por lo tanto, los fármacos son bioequivalentes, con base en el parámetro ABC.

#### 5.2. Análisis de supuestos

En la Gráfica 5.4, se encuentran los residuos intra-sujeto estudentizados, graficados en papel normal. Donde no se observan desviaciones significativas en los datos.

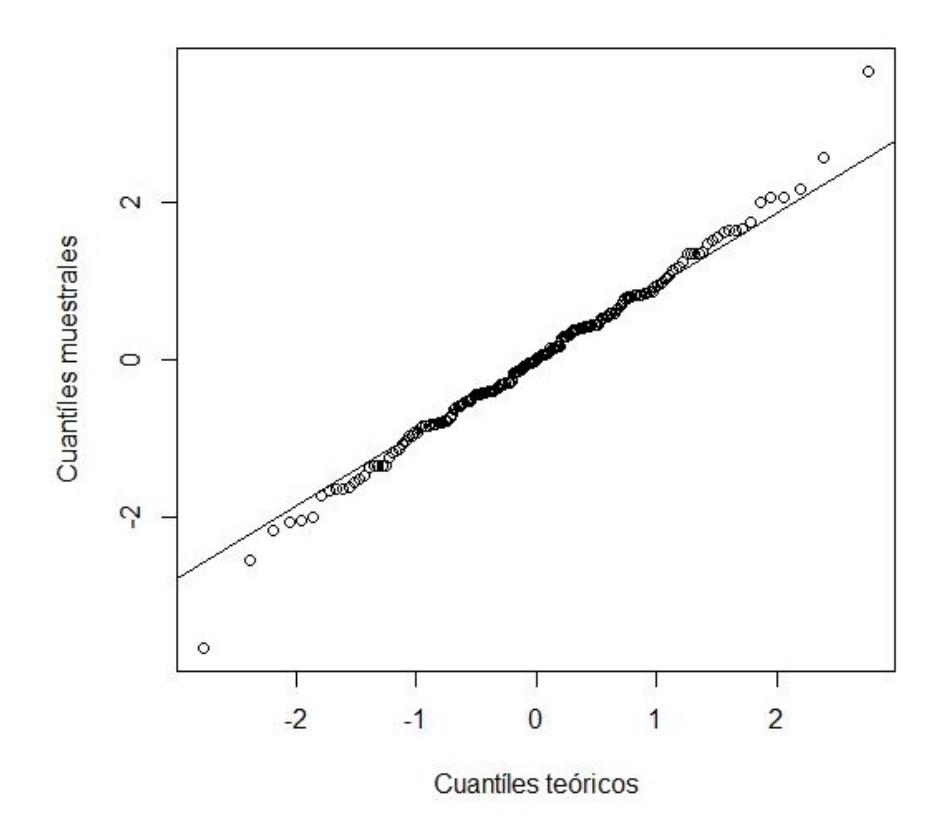

Gráfica 5.4: Errores intra-sujeto estudentizados

Se realizó la prueba de Shapiro-Wilk (Shapiro-Wilk, 1965) para los errores intra e inter-sujeto estudentizados, cuyos valores p son 0.5318 y 0.08327, respectivamente. Por lo tanto, no se rechaza la hipótesis nula de normalidad para ambos casos.

### 5.3. Análisis estadístico para  $ln(C_{max})$

Es importante verificar bioequivalencia entre los fármacos usando los datos del nivel de concentración máximo alcanzado por cada participante  $(C_{max})$ , para determinar que los fármacos se absorben a la misma velocidad. Como se mencionó, el razonamiento y procedimiento para concluir bioequivalencia usando  $(C_{max})$  es idéntico al empleado para ABC, por lo que solo se presentan los resultados. Se trabajará con los datos log-transformados.

La Tabla 5.2 es la tabla ANOVA correspondiente a los efectos fijos. De manera simple, se prueba:

> $H_0$ : Todos los efectos son iguales vs.  $H_a$ : Algún efecto es distinto.

Como todos los valores p de la tabla son mayores a la significancia  $\alpha = 0.05$ , se concluye que los efectos fijos son iguales.

| Fuente<br>de                      | $\mathrm{d}\mathrm{e}$<br>Grados | $\mathrm{d}\mathrm{e}$<br>Suma | Cuadrado | F        | Valor p |
|-----------------------------------|----------------------------------|--------------------------------|----------|----------|---------|
| Variación                         | libertad                         | cuadrados                      | medio    |          |         |
| Inter-sujeto                      | 87                               |                                |          |          |         |
| Acarreo                           |                                  | 1.3702                         | 1.3702   | 0.2229   | 0.638   |
| Resuduo                           | 86                               | 510.1937                       | 6.1469   |          |         |
| Intra-sujeto                      | 264                              |                                |          |          |         |
| Directo<br>$\mathrm{d}\mathrm{e}$ |                                  | 0.000002                       | 0.000002 | 0.000003 | 0.9961  |
| fármaco                           |                                  |                                |          |          |         |
| Periodo                           | 3                                | 0.006                          | 0.002    | 0.0023   | 0.9615  |
| Residuo                           | 259                              | 218.7232                       | 0.8679   |          |         |

Tabla 5.2: Análisis de varianza

A continuación, se realiza la prueba de Bartlett para comprobar que todas las varianzas intra-sujeto del f´armaco de referencia son iguales. Se tiene el siguiente estadístico de prueba:

$$
X_c^2 = -\frac{1}{c} \sum ln(\frac{S_{iAk}^2}{S^2}) = -\frac{1}{1.0146} \sum ln(\frac{S_{iAk}^2}{0.6817}) = 50.3606
$$

 $X_c^2$ , tiene distribución  $\chi_{(44)}^2$ . Si  $\alpha = 0.05$  es el nivel de significancia de la prueba, el cuantíl 0.95 de esta distribución es  $w_{0.95} = 59.3035$ , no se rechaza la hipótesis nula de homogeneidad de varianza. Para el fármaco de prueba, el valor p es 0.7831. Por lo tanto se puede calcular la variabilidad intra-sujeto para los fármaco de referencia y prueba.

$$
S_A^2 = \frac{\sum_{i=1}^2 \sum_{k=1}^{n_i} (F_{i1k.} - \bar{F}_{i1..})^2}{2(n_1 + n_2 - 2)}
$$
  
=  $\frac{1}{172} \sum_{k=1}^{44} ((F_{11k.} - 0.0813)^2 + (F_{21k.} - 0.2209)^2)$   
= 0.7150

y

$$
S_B^2 = \frac{\sum_{i=1}^2 \sum_{k=1}^{n_i} (F_{i1k} - \bar{F}_{i1\cdot})^2}{2(n_1 + n_2 - 2)}
$$
  
=  $\frac{1}{172} \sum_{k=1}^{44} ((F_{11k} - 0.5515)^2 + (F_{21k} - 0.0814)^2)$   
= 0.9613

Como  $S_A = 0.8455 > 0.294$ , se aplicará el método de referencia escalada para concluir bioequivalencia promedio. Se tiene que:

- $LS_e = -0.6672 < 0$
- $0.80 < \frac{\bar{Y}_B}{\bar{Y}_B}$  $\frac{Y_B}{\bar{Y}_A} = 1.0002 < 1.25$

Por lo tanto, concluimos bioequivalencia promedio entre el fármaco de referencia y de prueba. Es decir, los fármacos tienen, en promedio, la misma velocidad de absorción.

A continuación, se verifica que la variabilidad intra-sujeto del fármaco de prueba no difiere significativamente de la variabilidad intra-sujeto del fármaco de referencia. Es decir:

$$
H_0: \sigma_A^2 = \sigma_B^2 \quad vs \quad H_a: \sigma_A^2 \neq \sigma_B^2
$$

El estadístico de prueba está dado por  $\frac{S_B^2}{S_A^2} = \frac{0.9613}{0.7150} = 1.3444$  que tiene distribución F con (87,87) grados de libertad. El valor p correspondiente a esta prueba es 0.0847, por lo tanto no se rechaza la hipótesis nula de equivalencia en variabilidad intra-sujeto.

Finalmente, se verificará si existe bioequivalencia individual para descartar la interacción fármaco-por-sujeto.

Los estadísticos de prueba para estas hipótesis son los mismos que los de la prueba doble unilateral, es decir:

$$
T_{LI} = \frac{(\bar{Y}_B/\bar{Y}_A) - \delta_{LI}}{\hat{\sigma_d}\sqrt{\frac{1}{n_1} + \frac{1}{n_2}}}
$$

$$
y
$$

$$
T_{LS} = \frac{(\bar{Y}_B/\bar{Y}_A) - \delta_{LS1}}{\hat{\sigma_d}\sqrt{\frac{1}{n_1} + \frac{1}{n_2}}}
$$

Que tienen distribución t-student no central con (86) grados de libertad y parámetro de no centralidad 0.4994. Donde:

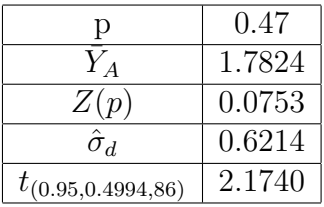

Para determinar los límites de equivalencia inferior y superior, se toma en cuenta la regla ±20, entonces:

- $LE = 1.7882 * 0.2 = 0.3564$
- $LI = 1.7882 * -0.2 = -0.3564$
- $\delta_{LS2} = exp(LS) = 1.4283$
- $\delta_{LI2} = exp(LI) = 0.7001$

### 5.3. ANÁLISIS ESTADÍSTICO PARA  $LN(C_{MAX})$  69

Finalmente, se obtienen  $T_{LI}$ y  $T_{LS}$ de la siguinte manera:

$$
T_{LI} = \frac{1.0002 - 0.7001}{0.1325} = 2.2785
$$
  
\n
$$
T_{LS} = \frac{1.0002 - 1.4283}{0.1325} = -3.2173
$$
\n(5.3)

Como 2.2785 > 2.1740 y  $-3.2173 < -2.1740$ , se rechazan  $H_{0L}$  y  $H_{0U}$ , por lo tanto, se garantiza la bioequivalencia individual.

Se concluye equivalencia terapéutica y por lo tanto intercambiabilidad entre el fármaco de prueba y de referencia.

En el apéndice B, se encuentra el código de R empleado para realizar las gráficas y cálculos expuestos.

### Capítulo 6

# Conclusiones

Una vez explicada la teoría y la aplicación del diseño cruzado, se llegó a las siguientes conclusiones:

- Los estudios de bioequivalencia, permiten verificar que la cantidad y velocidad de absorción de un fármaco genérico no difieren de forma significativa con los mismos parámetros de uno de referencia y tienen la finalidad de garantizar la calidad y seguridad de todos los fármacos existentes en el mercado, así como disminuir los precios de los mismos.
- Como es prácticamente imposible que los fármacos muestren exactamente la misma biodisponibilidad, se acepta que existan variaciones cl´ınicas entre ellos, las cuales no comprometen la seguridad y eficacia esperada del fármaco de prueba.
- Los parámetros farmacocinéticos que se deben analizar para evaluar bioequivalencia, son ABC y  $Cmax$ , que ofrecen información sobre la cantidad y velocidad de absorción del fármaco, respectivamente.
- Los estudios de bioequivalencia, requieren de un diseño que permita minimizar la variabilidad biológica entre los sujetos y permita una comparación intra-sujetos, por lo que el diseño cruzado, resulta ser la mejor opción para evaluar bioequivalencia.
- Por medio del diseño cruzado estándar de  $2x2x2$ , es posible verificar igualdad de efectos, construir intervalos de confianza y estimadores para ellos, as´ı como evaluar bioequivalencia promedio. Sin embargo, no es posible estimar la variabilidad intra-sujeto de cada fármaco.
- El diseño cruzado replicado de  $2x2x4$ , es la versión en medidas repetidas del diseño cruzado estándar. Este diseño, permite obtener estimadores de la variabilidad intra-sujeto para ambos fármacos y con ello, evaluar homogeneidad de varianza, equivalencia en variabilidad intra-sujeto y bioequivalencia individual, la cual implica la bioequivalencia promedio.
- Si por alguna razón, no se cuenta con la información de los últimos periodos, se puede seguir adelante con la investigación analizando el diseño estándar, o en su caso, el diseño de Balaam.

Las siguientes conclusiones respecto al análisis gráfico, son aplicables tanto para el caso práctico presentado para el diseño estándar de  $2x2x2$ , como para el replicado de 2x2x4.

- No existe efecto de acarreo.
- El efecto de periodo es igual para cada toma, así como el efecto directo de fármaco.
- $\blacksquare$  No existen interacciones entre efectos.
- No existe gran variación entre los promedios por periodo y fármaco.
- Los perfiles por sujeto no presentan pendientes pronunciadas entre cada toma.

Respecto al ANOVA para efectos fijos y el análisis de bioequivalencia promedio, las siguientes conclusiones son aplicables tanto para el caso práctico presentado para el diseño estándar de 2x2x2, como para el replicado de 2x2x4.

- Como todos los valores p son mayores a 0.05, entonces no se rechaza la hipótesis nula de igualdad de efectos para todos los efectos fijos.
- Las variables consideradas en el modelo, aportan siempre la misma información a los parámetros ABC y  $C_{max}$  y los resumen adecuadamente.
- Se concluye bioequivalencia promedio para los parámetros de interés, ABC y  $C_{max}$ , por lo que, ambos fármacos tienen, en promedio, la misma cantidad y velocidad de absorción. Por ello, se espera que el fármaco de prueba, tenga la misma eficacia que el de referencia en una población.

El diseño cruzado replicado, permite sacar conclusiones adicionales:

- La varianza intra-sujeto de cada fármaco es la misma para cada una de las voluntarias, indistinto de la secuencia. Lo cual indica que, la cantidad y velocidad de absorción del fármaco de prueba, varían dentro de un margen fijo.
- Dado lo anterior, es posible calcular la variabilidad intra-sujeto de los fármacos de referencia y de prueba.
- Los fármacos tiene la misma variabilidad intra-sujeto. Por lo que, la cantidad y velocidad de absorción del fármaco de prueba, varía en la misma medida que el fármaco de referencia. Por lo tanto, se espera que el fármaco de prueba, cause los mismos efectos terapéuticos y adversos que el de referencia, en una población.
- $\blacksquare$  Se concluye bioequivalencia individual entre los fármacos, considerando los parámetros ABC y  $C_{max}$ , por lo tanto, se espera que el fármaco de prueba, cause los mismos efectos terapéuticos y adversos que el de referencia, en cada individuo.
- Se espera que el fármaco de prueba sea tan eficaz y seguro como el de referencia, lo cual se esperaba ya que el cambio solo fue en el excipiente del fármaco y la empresa y procesos de producción son los mismos.

# Capítulo 7 Discusión

El hecho de poder mostrar que un fármaco genérico es intercambiable con uno innovador, representa ventajas para las empresas farmacéuticas y para la población en general. Las primeras, disminuyen sus costos de producción al evitar las pruebas de seguridad y eficacia por las que atraviesan los fármacos innovadores y la población obtiene alternativas farmacéuticas de calidad a un menor precio.

En ese contexto, el diseño cruzado y su análisis aplicado a estudios de bioequivalencia, resulta muy útil ya que permite estudiar las variaciones entre los fármacos, minimizando la variabilidad proveniente de la diferencia entre sujetos. En este trabajo, se presentó el análisis del diseño cruzado estándar de  $2x2x2$ , por ser el más utilizado, y su versión en medidas repetidas, el diseño cruzado replicado de 2x2x4.

La importancia del análisis de estos estudios estriba en que, los usuarios finales de los fármacos genéricos, son seres humanos, por lo que cualquier falla científica o ética, puede repercutir de manera grave en la salud y bienestar de las personas.

La FDA estima que el 10 % de los fármacos sometidos a estudios de bioequivalencia, son altamente variables, además, se observaron algunos casos en los que no se logró establecer bioequivalencia entre un fármaco de alta variabilidad y él mismo, bajo las condiciones estándar de diseño y tamaño de muestra. Por ello, estos fármacos requieren modificaciones analíticas, que tome en cuenta la variabilidad intra-sujeto, lo cual ha sido tema de amplia discusión entre la comunidad científica.

Existen alternativas metodológicas para lidiar con esta dificultad como aumentar el tamaño de muestra, manteniendo los límites de equivalencia estándar  $(80,125)$ . Sin embargo, estos aumentos son notables y se considera que no son adecuados, ya que se pone en riesgo la seguridad de algunos participantes debido a la alta variabilidad.

Las alternativas más adecuadas comprenden, expandir los límites de equivalencia por medio de métodos escalados. El método de escalamiento que se abordó en el caso práctico, es uno de los múltiples que se han propuesto. Estos métodos, permiten disminuir el tamaño de muestra necesario para establecer bioequivalencia.

En cuanto a diseño, se recomienda usar un diseño cruzado replicado de 2x3x3, con secuencias BAA, ABA y AAB. Este diseño permite calcular únicamente la variabilidad intra-sujeto del fármaco de referencia, sin embargo, esto no representa una desventaja ya que los m´etodos propuestos no requieren el cálculo del estimador de la varianza intra-sujeto del fármaco de prueba.

# **Bibliografía**

Food and Drug Administration (FDA), Bioequivalence Recommendations for Specific Products. Draft Guidance of Progesterone. Recommended Apr 2010; Revised Feb 2011.

(http://www.fda.gov/downloads/Drugs/

GuidanceComplianceRegulatoryInformation/Guidances/UCM209294.pdf)

Food and Drug Administration (FDA), Guidance for Industry, Bioavailability and Bioequivalence Studies for Orally Administered Drug Product, General Considerations, 2003.

Food and Drug Administration (FDA), Guidance for Industry: E6 Good Clinical Practice: Consolidated Guidance, 1996.

Food and Drug Administration (FDA), Guidance for Industry: Statistical approaches to establishing bioequivalence, 2001.

Health Canada, Ministry of Health. Guidance for Industry: Conduct and Analysis of Bioavailability and Bioequivalence Studies—Part A: Oral Dosage Formulations Used for Systemic Effects. 1992.

Health Canada, Therapeutic Products Directorate (TPD). Discussion paper on Bioequivalence requirements—highly variable drugs and highly variable drug products: issues and options. Expert Advisory Committee on Bioavailability and Bioequivalence (EAC-BB) Meeting, June 26–27, 2003.

Sarfaraz K. Niazi, Handbook of Bioequivalence Testing Volume 171, Pharmaceutical Scientist, Inc, Illinois, 2007.

Secretaría de Salud. Norma Oficial Mexicana NOM-177-SSA1-2013, que establece las pruebas y procedimientos para demostrar que un medicamento es intercambiable. Requisitos a que deben sujetarse los terceros autorizados que realicen las pruebas. Diario Oficial de la Federación, 7 de mayo de 1999.

Shein-Chung Chow, Design and Analysis of Bioavailability and Bioequivalence Studies Third Edition, Marcel Dekker, Inc, New York, 2009.

# Apéndice A

# Código para el diseño cruzado de 2x2x2

BD\_BA <- read.csv("BD\_BA.csv", sep=";",header=T) attach(BD\_BA) BD\_AB <- read.csv("BD\_AB.csv", sep=";",header=T) attach(BD\_AB) BD\_2x2 <- read.csv("parametros.csv", sep=";",header=T) attach(BD\_2x2) ##Gráfica del ABC de la secuencia 1 plot(P1\_AB,P2\_AB, main="Secuencia 1", xlab="Periodo 1", ylab="Periodo 2",pch="\*",cex=1.5) abline(0,1) ##Gráfica del ln(ABC) de la secuencia 1 plot(P1\_Abl,P2\_Abl, main="Secuencia 1",xlim=c(1,6),ylim=c(1,6), xlab="Periodo 1", ylab="Periodo 2",pch="\*",cex=1.5) abline(0,1) ##Cálculo de los centroides prom\_1A=sum(P1\_Abl)/44 prom\_1B=sum(P2\_Abl)/44 prom\_2B=sum(P1\_Bal)/40 prom\_2A=sum(P2\_Bal)/40 ##Gráfica del ABC, incluyendo centroides de ambas secuencias plot(P1\_Abl,P2\_Abl, main="ln(ABC) de todos los voluntarios", xlim=c(1,6),ylim=c(1,6), xlab="Periodo 1", ylab="Periodo 2",pch=1,cex=1.5,col="red") for (i in 1:88){ points(P1\_Bal[i],P2\_Bal[i],col="blue",pch=0)} points(prom\_1A,prom\_1B,col="red",pch=16,cex=2.5) points(prom\_2A,prom\_2B,col="blue",pch=15,cex=2.5) legend(4.5, 2, legend=c("Secuencia 1", "Secuencia 2"), col=c("red", "blue"), pch=c(1,0)) ##Distribuciones por fármaco plot(Voluntario,ABC,main="Distribucion del ln(ABC) de los voluntarios",xlab="Sujeto", ylab="ln(ABC)",pch="\*", ylim=c(0,6),xlim=c(0,89))

```
for (i in 1:176){
if (i%%2==1){
lines(c(Voluntario[i],Voluntario[i+2]),c(ABC[i],ABC[i+2]),col="red",pch=8,type="b",lty=2)}
else{}
}
for (i in 1:176){
if (i%%2==0){
lines(c(Voluntario[i],Voluntario[i+2]),c(ABC[i],ABC[i+2]),col="blue",pch=2,type="b")}
else{}
}
legend(60, 0.8, legend=c("Fármaco B", "Fármaco A"), col=c( "blue","red"), lty=1:2)
##Distribuciones por sujeto de la secuencia 1
plot(PerAB,AULAB,xlab="Periodo",ylab="ln(ABC)",main="Secuencia 1")
for(j in 1:87){
if (j%%2!=0){lines(c(AULAB[j],AULAB[j+1]))}
}
##Promedios por secuencia
plot(c(1,2),c(prom_1A,prom_2A),ylim=c(2.9,3.2),pch=10,xlab="Periodo",ylab="ln(ABC)_Promedio")
points(1,prom_2B,pch=10)
points(2,prom_1B,pch=10)
lines(c(1,2),c(prom_1A,prom_2A))
lines(c(1,2),c(prom_2B,prom_1B))
text(1.03,0.005+prom_1A,"1A")
text(1.99,0.008+prom_1B,"1B")
text(1.03,0.001+prom_2B,"2B")
text(1.99,0.01+prom_2A,"2A")
n1=length(Voluntario_AB)/2
n2=length(Voluntario_BA)/2
#Promedios por secuencia y periodo;
avg=matrix(0,2,2)
avg[1,1] = mean(data_AB[dat_AB$Periodo_AB == 1, 5])avg[2,1] = mean(data_AB[dat_AB$Periodo_AB == 2, 5])avg[1,2] = mean(data_BA[dat_BA$Periodo_BA == 1, 5])avg[2,2]=mean(dat_BA[dat_BA$Periodo_BA == 2, 5])
#Respuesta total
Ui1=dat_AB[dat_AB$Periodo_AB == 1,][5] + dat_AB[dat_AB$Periodo_AB == 2,][5]
Ui2=dat_BA[dat_BA$Periodo_BA == 1,][5] + dat_BA[dat_BA$Periodo_BA == 2,][5]U1_avg=sum(Ui1)/n1
U2<sub>_avg=sum</sub>(Ui2)/n2sigma_u=(sum((Ui1-U1_avg)^2)+sum((Ui2-U2_avg)^2))/(n1+n2-2)
#Diferencia de respuestas
di1=(dat_AB[dat_AB$Periodo_AB == 2,][5] - dat_AB[dat_AB$Periodo_AB == 1,][5])/2di2=(dat_BA[dat_BA$Periodo_BA == 2,][5] - dat_BA[dat_BA$Periodo_BA == 1,][5])/2
d1_avg=sum(di1)/n1
d2_avg=sum(di2)/n2
sigma_d=(sum((di1-d1_avg)^2)+sum((di2-d2_avg)^2))/(n1+n2-2)
sigma_d
```

```
efectos=matrix(0,3,4)
rownames(efectos)=c("Acarreo", "Fármaco", "Periodo")
colnames(efectos)=c("Estimador", "IC_LS","IC_LI","Estadístico")
#Estimadores
efectos[1,1]=avg[1,2]+avg[2,2]-(avg[1,1]+avg[2,1])
efectos[2,1]=((avg[2,1]-avg[1,1])-(avg[2,2]-avg[1,2]))/2
efectos[3,1]=((avg[2,1]-avg[1,1])-(avg[1,2]-avg[2,2]))/2efectos<sup>[1,1]</sup>
#TCt_0=qt(0.95, n1+n2-2, 0, lower.tail = T, log.p = F)efectos[1,2]=efectos[1,1]+t_0*sqrt(sigma_u*((1/n1)+(1/n2)))
efectos[1,3]=efectos[1,1]-t_0*sqrt(sigma_u*(1/n1)+(1/n2)))efectos[2,2]=efectos[2,1]+t_0*sqrt(sigma_d*((1/n1)+(1/n2)))
efectos[2,3]=efectos[2,1]-t_0*sqrt(sigma_d*((1/n1)+(1/n2)))
efectos[3,2]=efectos[3,1]+t_0*sqrt(sigma_d*((1/n1)+(1/n2)))
efectos[3,3] = efectos[3,1] - t_0 * sqrt(sigma_d * ((1/n1) + (1/n2)))#Estadísticos de prueba
\verb&efectos[1,4]{=} \verb&efectos[1,1]/ \verb&sqrt(sigma_u*(1/n1)+(1/n2)))efectos[2,4]=efectos[2,1]/sqrt(sigma_d*((1/n1)+(1/n2)))
efectos[3,4]=efectos[3,1]/sqrt(sigma_d*((1/n1)+(1/n2)))
#ANOVA
Y..._avg=mean(ABC)
SC_total=sum((ABC-Y..._avg)^2)
SC_total
Yi.1=dat_AB[dat_AB$Periodo_AB == 1,][5]+dat_AB[dat_AB$Periodo_AB == 2,][5]
Yi.2=dat_BA[dat_BA$Periodo_BA == 1,][5]+dat_BA[dat_BA$Periodo_BA == 2,][5]
Y..1=sum(Yi.1)
Y..2=sum(Yi.2)
Y.11 = sum(data_AB[dat_AB$Periodo_AB == 1,][5])Y.21=sum(dat_AB[dat_AB$Periodo_AB == 2,][5])
Y.12=sum(dat_BA[dat_BA$Periodo_BA == 1,][5])
Y.22=sum(dat_BA[dat_BA$Periodo_BA == 2,][5])
Yi.1_avg=Yi.1/2
Yi.2_avg=Yi.2/2
Y.11_avg=Y.11/n1
Y.21_avg=Y.21/n1
Y.12_avg=Y.12/n2
Y.22_avg=Y.22/n2
Y..1_avg=sum(Yi.1)/(2*n1)
Y..2_avg=sum(Yi.2)/(2*n2)
SC\_intra = sum((dat\_AB[dat\_AB$Periodo\_AB == 1,][5]-Yi.1\_avg)^2)+sum((dat\_AB[dat\_AB$Periodo\_AB == 2,][5]-Yi.1\_avg)^2)+sum((dat_BA[dat_BA$Periodo_BA == 1,][5]-Yi.2_avg)^2)+sum((dat_BA[dat_BA$Periodo_BA == 2,][5]-Yi.2_avg)^2)
SC_entre=2*(sum((Yi.1_avg-Y..._avg)^2)+sum((Yi.2_avg-Y..._avg)^2))SC\_acarreo = (2*n1*n2/(n1+n2))*(((avg[1,2]+avg[2,2])-(avg[1,1]+avg[2,1]))^2)SC_errorE=(sum(Yi.1^2)/2+sum(Yi.2^2)/2)-(Y..1^2/(2*n1)+Y..2^2/(2*n2))
CM_resI=
SC_farrow=(n1*n2/(2*(n1+n2)))*(((avg[2,1]-avg[1,1])-(avg[2,2]-avg[1,2]))^2)SC_periodo=(n1*n2/(2*(n1+n2)))*(((avg[2,1]-avg[1,1])-(avg[1,2]-avg[2,2]))^2)
SC_errorI=sum(ABC^2)-((sum(Yi.1^2)/2+sum(Yi.2^2)/2))-(((Y.11^2+Y.21^2)/n1)+((Y.12^2+Y.22^2)/n2))+
((Y..1^2/(2*n1))+Y..2^2/(2*n2))
```
#### 82 APÉNDICE A. CÓDIGO PARA EL DISEÑO CRUZADO DE 2X2X2

```
CM_resI=SC_errorI/(n1+n2-2)
ANOVA=matrix(0,3,5)
rownames(ANOVA)=c("Acarreo", "Fármaco", "Periodo")
colnames(ANOVA)=c("Suma de cuadrados", "Grados de libertad","CM","Estad´ıstico","Valor p")
ANOVA[1,1]=SC_acarreo
ANOVA[2,1]=SC_farmaco
ANOVA[3,1]=SC_periodo
ANOVA[,2]=1
ANOVA[,3]=ANOVA[,1]/ANOVA[,2]
ANOVA[1,4]=ANOVA[1,3]/(SC_errorE/86)
ANOVA[2,4]=ANOVA[2,3]/(SC_errorI/86)
ANOVA[3,4]=ANOVA[3,3]/(SC_errorI/86)
ANOVA[1,5]=1-pf(ANOVA[1,4], 1, n1+n2-2)
ANOVA[2,5]=1-pf(ANOVA[2,4], 1, n1+n2-2)
ANOVA[3,5]=1-pf(ANOVA[3,4], 1, n1+n2-2)
YA_avg=(avg[1,1]+avg[2,2])/2
YB_avg=(avg[2,1]+avg[1,2])/2
T_0=qt(0.95, n1+n2-2, 0, lower.tail = T, log.p = F)#Intervalos de confianza
LI_1=(YB_avg-YA_avg)-(T_0*sqrt(sigma_d*((1/n1)+(1/n2))))
LS_1=(YB_avg-YA_avg)+(T_0*sqrt(sigma_d*((1/n1)+(1/n2))))
LI_2=((LI_1/YA_avg)+1)*100
LS_2=((LS_1/YA_avg)+1)*100
#Límites de equivalencia
theta_LI=-0.2*YA_avg
theta_LS=0.2*YA_avg
delta_LI1=80
delta_LS1=125
#Criterio
if(LI_1>theta_LI && LS_1<theta_LS){
print("El intervalo está contenido en los límites de equivalencia")
}else{
print("El intervalo NO está contenido en los límites de equivalencia")\}#TOST
#Límites de equivalencia
delta_LI2=exp(theta_LI)
delta_LS1=exp(theta_LS)
#Estadísticos de prueba
T_LI=((YB_avg/YA_avg)-delta1ta_LI2)/(sqrt(sigr(sigma_d*((1/n1)+(1/n2))))T_LS=((YB_avg/YA_avg)-delta_LS1)/(sqrt(sigma_d*((1/n1)+(1/n2))))
#Criterio
if(T_LI>T_0 && T_LIS<(-T_0)) {
print(" Se rechaza H0, por lo tanto se concluye bioequivalencia promedio")
}else{
print("No se rechaza H0")}
#validación de supuestos
Yi11_hat=Yi.1_avg-Y.11_avg+Y..1_avg
Yi21_hat=Yi.1_avg-Y.21_avg+Y..1_avg
Yi12_hat=Yi.2_avg-Y.12_avg+Y..2_avg
```

```
Yi22_hat=Yi.2_avg-Y.22_avg+Y..2_avg
ei11_hat=dat_AB[dat_AB$Periodo_AB == 1,][5]-Yi11_hat
ei12_hat=dat_BA[dat_BA$Periodo_BA == 1,][5]-Yi12_hat
ei11_st=ei11_hat/sqrt(((n1-1)/(2*n1))*CM_resI)
ei12_st=ei12_hat/sqrt(((n2-1)/(2*n2))*CM_resI
errores=matrix(0,n1+n2,1)
for (i in 1:n1){
errores[i,1]=ei11_st[i,1] }
for (i in 1:n2){
errores[n1+i,1]=ei12_st[i,1] }
qqnorm(errores)
qqline(errores)
shapiro.test(errores)
```
84 APÉNDICE A. CÓDIGO PARA EL DISEÑO CRUZADO DE 2X2X2

# Apéndice B

# Código para el diseño cruzado replicado de 2x2x4

```
datos <- read.csv("datos.csv", sep=";",header=T)
attach(datos)
dat_ABAB <- read.csv("BD_ABAB.csv", sep=";",header=T)
attach(dat_ABAB)
dat_BABA <- read.csv("BD_BABA.csv", sep=";",header=T)
attach(dat_BABA)
##Distribución del ln(ABC) por fármaco
plot(Voluntario,LAUC,main="Distribucion del ln(ABC) de las voluntarias",xlab="Sujeto",ylab="ln(ABC)")
##Distrubución A1
for (i in 1:352){
if (i%%4==1){
lines(c(Voluntario[i],Voluntario[i+4]),c(LAUC[i],LAUC[i+4]),col="red",pch=2,type="b",cex=1.5)}
else{}
}
##Distrubución A2
for (i in 1:352){
if (i%%4==2){
lines(c(Voluntario[i],Voluntario[i+4]),c(LAUC[i],LAUC[i+4]),col="blue",pch=3,type="b",lty=2,cex=1.5)}
else{}
}
##Distrubución B1
for (i in 1:352){
if (i%%4==3){
lines(c(Voluntario[i],Voluntario[i+4]),c(LAUC[i],LAUC[i+4]),pch=4,type="b",lty=3,cex=1.5)}
else{}
}
##Distrubución B2
for (i in 1:352){
if (i%%4==0){
lines(c(Voluntario[i],Voluntario[i+4]),c(LAUC[i],LAUC[i+4]),col="green",pch=5,type="b",lty=4,cex=1.5)}
else{}
}
legend(70, 0.8, legend=c("A1", "A2", "B1", "B2"), col=c( "red","blue","black", "green")
, lty=1:4, cex=0.9)
```
#### 86APÉNDICE B. CÓDIGO PARA EL DISEÑO CRUZADO REPLICADO DE 2X2X4

```
##Perfiles por sujeto ABAB
plot(Periodo_AB,LAUC_ABAB,main="Perfiles por sujeto de la secuencia ABAB",xlab="Periodo"
,ylab="ln(ABC)")
for (i in 1:176){
if (i%%4==1){
lines(c(Periodo_AB[i],Periodo_AB[i+1],Periodo_AB[i+2],Periodo_AB[i+3]),
c(LAUC_ABAB[i],LAUC_ABAB[i+1],LAUC_ABAB[i+2],LAUC_ABAB[i+3]))}
else{}
}
##Cálculo de los promedios por toma
p_AB=matrix(0,2,4)p_AB
#proedios AB
for (j in 1:3){
s=0for(i in 1:176){
 if(i%%4==j){
  s=s+LAUC_ABAB[i]
}
else{}
p_AB[1,j]=s/44
}}
s=0for(i in 1:176){
 if(i%%4==0){
  s=s+LAUC_ABAB[i]
}
else{}
p_AB[1,4]=s/44
\mathbf{I}#proedios BA
for (j in 1:3){
s=0for(i in 1:160){
 if(i%%4==j){
  s=s+LAUC_BABA[i]
}
else{}
p_AB[2,j]=s/44
}}
s=0for(i in 1:160){
 if(i%%4==0){
  s=s+LAUC_BABA[i]
}
else{}
p_AB[2,4]=s/44
}
#Promedio por toma
plot(c(1,2,3,4), p_A B[1,], ylim=c(2.4,3.2), pch=10,xlab="Periodo",ylab="AUC_Promedio")
points(p_AB[2,])
lines(c(p_AB[1,1],p_AB[2,2],p_AB[1,3],p_AB[2,4]))
```

```
lines(c(p_AB[2,1],p_AB[1,2],p_AB[2,3],p_AB[1,4]))
text(1.1,0.03+p_AB[1,1],"A11")
text(2.1,0.03+p_AB[1,2],"B11")
text(3.1,0.03+p_AB[1,3],"A21")
text(3.9,0.01+p_AB[1,4],"B21")
text(1.1,p_AB[2,1]-0.03,"B12")
text(2.1,p_AB[2,2]-0.03,"A12")
text(3.1,p_AB[2,3]-0.03,"B22")
text(3.9,p_AB[2,4]-0.03,"A22")
Y...._barra=mean(LAUC)
lines(c(0,5),c(Y... _barra, Y... _barra))
#Preliminares
Y1.k.-dat\_ABAB[dat\_ABAB$Periodo\_ABAB == 1,][9]+dat\_ABAB[dat\_ABAB$Periodo\_ABAB == 3,][9]+dat_ABAB[dat_ABAB$Periodo_ABAB == 2,][9]+dat_ABAB[dat_ABAB$Periodo_ABAB == 4,][9]
Y2.k.=dat_BABA[dat_BABA$Periodo_BABA == 2,][9]+dat_BABA[dat_BABA$Periodo_BABA == 4,][9]+
dat_BABA[dat_BABA$Periodo_BABA == 1,][9]+dat_BABA[dat_BABA$Periodo_BABA == 3,][9]
Y..._avg=mean(LAUC)
Y11.._avg=(sum(dat_ABAB[dat_ABAB$Periodo_ABAB == 1,][9]+dat_ABAB[dat_ABAB$Periodo_ABAB == 3,][9]))/(2*n1)
Y12.._avg=(sum(dat_ABAB[dat_ABAB$Periodo_ABAB == 2,][9]+dat_ABAB[dat_ABAB$Periodo_ABAB == 4,][9]))/(2*n1)
Y21.._avg=(sum(dat_BABA[dat_BABA$Periodo_BABA == 2,][9]+dat_BABA[dat_BABA$Periodo_BABA == 4,][9]))/(2*n2)
Y22.._avg=(sum(dat_BABA[dat_BABA$Periodo_BABA == 1,][9]+dat_BABA[dat_BABA$Periodo_BABA == 3,][9]))/(2*n2)
Y1.k._avg=(dat_ABAB[dat_ABAB$Periodo_ABAB == 1,][9]+dat_ABAB[dat_ABAB$Periodo_ABAB == 3,][9]
+dat_ABAB[dat_ABAB$Periodo_ABAB == 2,][9]+dat_ABAB[dat_ABAB$Periodo_ABAB == 4,][9])/4
Y2.k._avg=(dat_BABA[dat_BABA$Periodo_BABA == 2,][9]+dat_BABA[dat_BABA$Periodo_BABA == 4,][9]
+dat_BABA[dat_BABA$Periodo_BABA == 1,][9]+dat_BABA[dat_BABA$Periodo_BABA == 3,][9])/4
Y11..=dat_ABAB[dat_ABAB$Periodo_ABAB == 1,][9]+dat_ABAB[dat_ABAB$Periodo_ABAB == 3,][9]
<code>Y12..=dat_ABAB[dat_ABAB$Periodo_ABAB == 2,][9]+dat_ABAB[dat_ABAB$Periodo_ABAB == 4,][9]</code>
Y21..=dat_BABA[dat_BABA$Periodo_BABA == 2,][9]+dat_BABA[dat_BABA$Periodo_BABA == 4,][9]
<code>Y22..=dat_BABA</code>[dat_BABA$Periodo_BABA == 1,][9]+dat_BABA[dat_BABA$Periodo_BABA == 3,][9]
Y1...=sum(Y1.k.)Y2... = sum(Y2.k.)Y1..._avg=Y1.../(4*n1)
Y11k._avg=(dat_ABAB[dat_ABAB$Periodo_ABAB == 1,][9]+dat_ABAB[dat_ABAB$Periodo_ABAB == 3,][9])/2
Y12k._avg=(dat_ABAB[dat_ABAB$Periodo_ABAB == 2,][9]+dat_ABAB[dat_ABAB$Periodo_ABAB == 4,][9])/2
Y21k._avg=(dat_BABA[dat_BABA$Periodo_BABA == 2,][9]+dat_BABA[dat_BABA$Periodo_BABA == 4,][9])/2
Y22k._avg=(dat_BABA[dat_BABA$Periodo_BABA == 1,][9]+dat_BABA[dat_BABA$Periodo_BABA == 3,][9])/2
Y1.k1_avg=(dat_ABAB[dat_ABAB$Periodo_ABAB == 1,][9]+dat_ABAB[dat_ABAB$Periodo_ABAB == 2,][9])/2
Y1.k2_avg=(dat_ABAB[dat_ABAB$Periodo_ABAB == 3,][9]+dat_ABAB[dat_ABAB$Periodo_ABAB == 4,][9])/2
YA = (sum(Y11..)+sum(Y21..))/(2*(n1+n2))YB=(sum(Y12..)+sum(Y22..))/(2*(n1+n2))
#SC
SC_total=sum((LAUC-Y..._avg)^2)
SC\_intra = sum((dat\_ABAB[dat\_ABAB$Periodo\_ABAB == 1,][9]-Y1.k._avg)^2+(data_ABAB[dat_ABAB$Periodo_ABAB == 2,][9]-Y1.k._avg)^2+(data<sub>_</sub>ABAB[dat_ABAB$Periodo_ABAB == 3,][9]-Y1.k._avg)<sup>2+</sup>
(data_ABAB[dat_ABAB$Periodo_ABAB == 4,][9]-Y1.k._avg)^2+
sum((dat_BABA[dat_BABA$Periodo_BABA == 1,][9]-Y2.k._avg)^2+
(data_BABA[dat_BABA$Periodo_BABA == 2,][9]-Y2.k._avg)^2+(dat_BABA[dat_BABA$Periodo_BABA == 3,][9]-Y2.k._avg)^2+
(data_BABA[data_BABA$Periodo_BABA == 4,][9]-Y2.k._avg)^2)SC_inter=4*(sum((Y1.k._avg-Y..._avg)^2)+sum((Y2.k._avg-Y..._avg)^2)SC_directo=(n1*n2/(n1+n2))*((Y12.._avg-Y11.._avg)-(Y22.._avg-Y21.._avg))^2
SC_periodo=(n1*n2/(n1+n2))*((Y12.._avg-Y11.._avg)-(Y21.._avg-Y22.._avg))^2
SC_resI=SC_intra-(SC_directo+SC_periodo)
SC_acarreo=(n1*n2/(n1+n2))*((Y22.._avg+Y21.._avg)-(Y11.._avg+Y12.._avg))^2
```
87

#### 88APÉNDICE B. CÓDIGO PARA EL DISEÑO CRUZADO REPLICADO DE 2X2X4

```
SC_resE=SC_inter-SC_acarreo
CM_resI=SC_resI/((3*(n1+n2))-5)
#Estadísticos de prueba
gl = matrix(0,8,1)rownames(gl)=c("Inter-sujeto","Secuencia","Residuo",
"Intra-sujeto", "Periodo", "Fármaco", "Acarreo", "Residuo")
gl[,1]=c(n1+n2-1,1,n1+n2-2,3*(n1+n2),3,1,1,3*(n1+n2)-5)
sc=matrix(0,8,1)
rownames(sc)=c("Inter-sujeto","Secuencia","Residuo",
"Intra-sujeto", "Periodo", "Fármaco", "Acarreo", "Residuo")
sc[,1]=c(SC_inter,0,SC_resE,SC_intra,SC_periodo,SC_directo,SC_acarreo,SC_resI)
cm=sc/gl
Fc = cm[7,1]/cm[3,1]Fd=cm[6,1]/cm[8,1]
Fp=cm[5,1]/cm[8,1]
value_acarreo=1-pf(Fc,1,gl[8,1])
value_directo=1-pf(Fd,1,gl[8,1])
value_periodo=1-pf(Fp,3,gl[8,1])
#Homogeneidad de varianza
S11k.=(dat\_ABAB[dat\_ABAB$Periodo\_ABAB == 1,][9]-Y11k._avg)^2+(data_ABAB[dat_ABAB$Periodo_ABAB == 3,][9]-Y11k._avg)^2S21k.=(dat_BABA[dat_BABA$Periodo_BABA == 2,][9]-Y21k._avg)^2+(data_BABA[dat_BABA$Periodo_BABA == 4,][9]-Y21k._avg)^2S_ref=(sum(S11k.)+sum(S21k.))/(n1-2)
c_ref=1+((1/(3*(n1+1)))*(2*n1-1)/2))Xc1=(-1/c_ref)*(sum(log(S11k./S_ref))+sum(log(S21k./S_ref)))
cuantil=qchisq(0.95, n1-1, ncp=0, lower.tail = T, log.p = F)
S12k. = (dat_ABAB[dat_ABAB$Periodo_ABAB == 2,][9]-Y12k._avg)^2+(data_ABAB@Periodo_ABAB == 4, ][9]-Y12k.\n  <code>avg</code> ^2S22k.=(dat_BABA[dat_BABA$Periodo_BABA == 1,][9]-Y22k._avg)^2+(dat_BABA[dat_BABA$Periodo_BABA == 3,][9]-Y22k._avg)^2
S_test=(sum(S12k.)+sum(S22k.))/(n2-2)
c_test=1+((1/(3*(n2+1)))*((2*n2-1)/2))
Xc2=(-1/c_test)*(sum(log(S12k./S_test))+sum(log(S22k./S_test)))
cuantil2=qchisq(0.95, n2-1, ncp=0, lower.tail = T, log.p = F)
#Cálculo de varianza por fármaco
F11k.-dat\_ABAB[dat\_ABAB$Periodo\_ABAB == 1, ][9]-dat\_ABAB[dat\_ABAB$Periodo\_ABAB == 3, ][9]F12k.-dat\_ABAB[dat\_ABAB\$Periodo\_ABAB == 2,][9]-dat\_ABAB[dat\_ABAB\$Periodo\_ABAB == 4,][9]F21k.-data\_BABA[data\_BABA$Periodo\_BABA == 2,][9]-dat\_BABA[dat\_BABA$Periodo\_BABA == 4,][9]F22k.=dat_BABA[dat_BABA$Periodo_BABA == 1,][9]-dat_BABA[dat_BABA$Periodo_BABA == 3,][9]
F11.._avg=sum(F11k.)/n1
F12.._avg=sum(F12k.)/n1
F21.._avg=sum(F21k.)/n2
F22.._avg=sum(F22k.)/n2
SA=(sum((F11k.-F11\ldotsavg)^2)+sum((F21k.-F21\ldotsavg)^2))/(2*(n1+n2-2))SB=(sum((F12k.-F12.._avg)^2)+sum((F22k.-F22.._avg)^2))/(2*(n1+n2-2))
#BE promedio
theta_e=(log(1.25)/0.25)^2
LS_e=((YB-YA)^2)-(theta_e*SA)YB/YA
#Criterio
if(LS_e<0 && YB/YA>0.8 && YB/YA<1.25 ){
print("Se concluye bioequivalencia promedio")
}else{
```

```
print("NO se concluye bioequivalencia promedio")
}
#Equivalencia en variabilidad intra-sujeto
if(1-pf(YB/YA,n1+n2-1,n1+n2-1)>0.05){
print("Se concluye equivalencia en variabilidad intra-sujeto")
}else{
print("NO se concluye equivalencia en variabilidad intra-sujeto")
}
#Bioequivalencia individual
d1.k.=Y12k._avg-Y11k._avg
d1.k._avg=sum(d1.k.)/n1
d2.k.=Y22k._avg-Y21k._avg
d2.k._avg=sum(d2.k.)/n2
signa_d=(sum((d1.k.-d1.k._avg)^2)+sum((d2.k.-d2.k._avg)^2))/(2*(n1+n2))#Límites de equivalencia
theta_LI=-0.2*YA
theta_LS=0.2*YA
delta_LI2=exp(theta_LI)
delta_LS1=exp(theta_LS)
#Estadísticos de prueba
T_LL = ((YB/YA) - delta_LI2) / (sqrt(sigma_d*((1/n1)+(1/n2))))T_LS=((YB/YA)-delta_LS1)/(sqrt(sigma_d*((1/n1)+(1/n2))))
#Parámetro de no centralidad
Zp=qnorm(0.47, mean = 0, sd = 1, lower.tail = T, log.p = F)NC=sqrt(2/((1/n1)+(1/n2)))*Zp
T_0=qt(0.05, n1+n2-2, NC, lower.tail = F, log.p = F)#Criterio
if(T_LI>T_0 && T_LS<(-T_0)){
print("Se concluye bioequivalencia individual")
}else{
print("NO se concluye bioequivalencia individual")}
#Validación de supuestos
Y_11k1_hat=Y1.k1_avg-Y11.._avg+Y1..._avg
Y_11k2_hat=Y1.k2_avg-Y11.._avg+Y1..._avg
Y_12k1_hat=Y1.k1_avg-Y12.._avg+Y1..._avg
Y_12k2_hat=Y1.k2_avg-Y12.._avg+Y1..._avg
e11k1=dat_ABAB[dat_ABAB$Periodo_ABAB == 1,][9]-Y_11k1_hat
e11k2=dat_ABAB[dat_ABAB$Periodo_ABAB == 3,][9]-Y_11k2_hat
e12k1=dat_ABAB[dat_ABAB$Periodo_ABAB == 2,][9]-Y_12k1_hat
e12k2=dat_ABAB[dat_ABAB$Periodo_ABAB == 4,][9]-Y_12k2_hat
e11k1_st=e11k1/sqrt(((n1-1)/(2*n1))*CM_resI)
e11k2_st=e11k2/sqrt(((n1-1)/(2*n1))*CM_resI)
e12k1_st=e12k1/sqrt(((n1-1)/(2*n1))*CM_resI)
e12k2_st=e12k2/sqrt(((n1-1)/(2*n1))*CM_resI)
errores=matrix(0,4*n1,1)
for (i in 1:n1){
errors[i,1]=e11k1_st[i,1]for (i in 1:n1){
errors[n1+i,1]=e11k2_st[i,1]for (i in 1:n1){
errores[(2*n1)+i,1]=e12k1_st[i,1]}
for (i in 1:n1){
errores[(3*n1)+i,1]=e12k2_st[i,1]}
qqnorm(errores)
```
89

### $90APÉNDICE$ B. CÓDIGO PARA EL DISEÑO CRUZADO REPLICADO DE 2X2X4

qqline(errores) lines(c(-3,3),c(-3,3)) shapiro.test(errores) #Inter-sujeto

x <- runif(1000, 0, 1) qqnorm(x) qqline(x) shapiro.test(x)